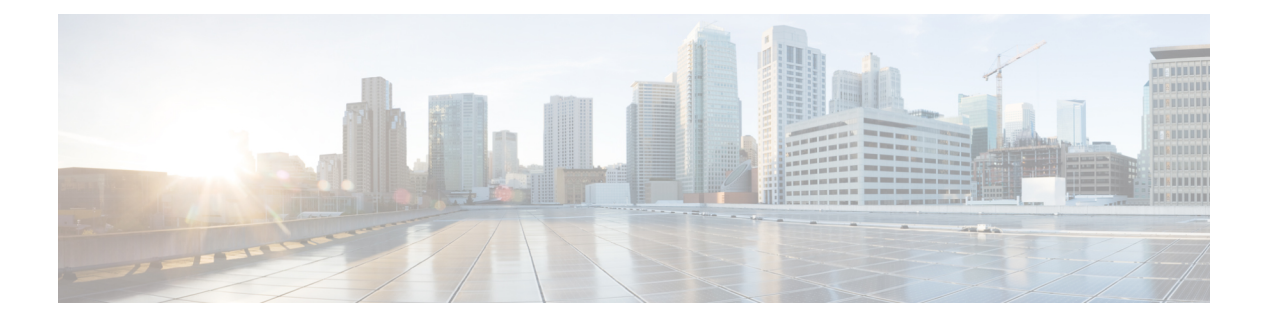

# **B Commands**

- [backoff,](#page-3-0) on page 4
- [backup-bw,](#page-4-0) on page 5
- [bandwidth,](#page-5-0) on page 6
- [bandwidth,](#page-6-0) on page 7
- [bandwidth,](#page-7-0) on page 8
- [bandwidth,](#page-8-0) on page 9
- [bandwidth,](#page-9-0) on page 10
- [bandwidth,](#page-10-0) on page 11
- [bandwidth,](#page-11-0) on page 12
- [bandwidth,](#page-12-0) on page 13
- [bandwidth,](#page-13-0) on page 14
- [banner](#page-14-0) motd, on page 15
- [bcm-shell](#page-15-0) module, on page 16
- [bcm-shell](#page-16-0) module, on page 17
- [beacon,](#page-17-0) on page 18
- begin [exclude](#page-18-0) include end, on page 19
- [bestpath,](#page-19-0) on page 20
- [bestpath](#page-20-0) all, on page 21
- bestpath [compare-neighborid,](#page-21-0) on page 22
- bfd-app session [auto-expiry](#page-22-0) timeout, on page 23
- bfd-app session [remove,](#page-23-0) on page 24
- [bfd-app](#page-24-0) session src-ip dest intf, on page 25
- [bfd-neighbor,](#page-25-0) on page 26
- bfd, on [page](#page-26-0) 27
- bfd, on [page](#page-27-0) 28
- bfd, on [page](#page-28-0) 29
- bfd, on [page](#page-29-0) 30
- bfd, on [page](#page-30-0) 31
- bfd, on [page](#page-31-0) 32
- bfd [authentication](#page-32-0) key-id key, on page 33
- bfd [echo-interface,](#page-33-0) on page 34
- bfd [echo-rx-interval,](#page-34-0) on page 35
- bfd [echo,](#page-35-0) on page 36
- bfd [interval,](#page-36-0) on page 37
- bfd [interval,](#page-37-0) on page 38
- bfd interval min\_rx [multiplier,](#page-38-0) on page 39
- bfd interval min\_rx [multiplier,](#page-39-0) on page 40
- bfd [move-session](#page-40-0) target, on page 41
- bfd [neighbor](#page-41-0) src-ip dest, on page 42
- bfd optimize [subinterface,](#page-42-0) on page 43
- bfd [per-link,](#page-43-0) on page 44
- bfd [session-store](#page-44-0) remove client, on page 45
- bfd [session-store](#page-45-0) source-ip dest-ip intf client, on page 46
- bfd [session](#page-46-0) state state, on page 47
- bfd [slow-timer,](#page-47-0) on page 48
- bfd startup-timer bfd [startup-timer,](#page-48-0) on page 49
- bgp, on [page](#page-49-0) 50
- [binary-location,](#page-50-0) on page 51
- bind [interface,](#page-51-0) on page 52
- bind [mac-address,](#page-52-0) on page 53
- [blink,](#page-53-0) on page 54
- [bloggerd](#page-54-0) delete all, on page 55
- bloggerd [live-process-core](#page-55-0) process pid, on page 56
- bloggerd [live-process-core](#page-56-0) sap, on page 57
- bloggerd [log-dump](#page-57-0) all, on page 58
- bloggerd log-dump once log-buffer sap [event-history,](#page-58-0) on page 59
- bloggerd [log-dump](#page-59-0) once pss uuid, on page 60
- bloggerd [log-throttle,](#page-60-0) on page 61
- bloggerd [log-transfer,](#page-61-0) on page 62
- bloggerd [log-transfer,](#page-62-0) on page 63
- bloggerd [mleak-check](#page-63-0) directory1 directory2, on page 64
- bloggerd [mleak-dump](#page-64-0) all, on page 65
- bloggerd parse [log-buffer](#page-65-0) file, on page 66
- bloggerd parse [log-buffer](#page-66-0) file sap, on page 67
- [bloggerd](#page-67-0) parse pss file, on page 68
- [boot-install](#page-68-0) nxos, on page 69
- [boot-order,](#page-69-0) on page 70
- [boot,](#page-70-0) on page 71
- boot aci, on [page](#page-71-0) 72
- boot [auto-copy,](#page-72-0) on page 73
- boot [kickstart,](#page-73-0) on page 74
- boot [nxos,](#page-74-0) on page 75
- boot nxos [sup-1,](#page-75-0) on page 76
- boot nxos sup-1 [sup-2,](#page-76-0) on page 77
- boot nxos [sup-2,](#page-77-0) on page 78
- boot order [bootflash,](#page-78-0) on page 79
- boot [order](#page-79-0) pxe, on page 80
- boot [system,](#page-80-0) on page 81
- [bootmode](#page-81-0) boot, on page 82

- bootmode [extruntime,](#page-82-0) on page 83
- [bootmode](#page-83-0) hitless, on page 84
- [bootmode](#page-84-0) module, on page 85
- bootmode [nodiagruntime,](#page-85-0) on page 86
- [bootmode](#page-86-0) runtime, on page 87
- [buffer-boost,](#page-87-0) on page 88
- [buffer-delete,](#page-88-0) on page 89
- [buffer-move,](#page-89-0) on page 90
- burst-detect [rise-threshold](#page-90-0) bytes fall-threshold bytes2, on page 91

# <span id="page-3-0"></span>**backoff**

backoff $<$ initial-backoff> $<$ maximum-backoff> $\mid$ no backoff

## **Syntax Description**

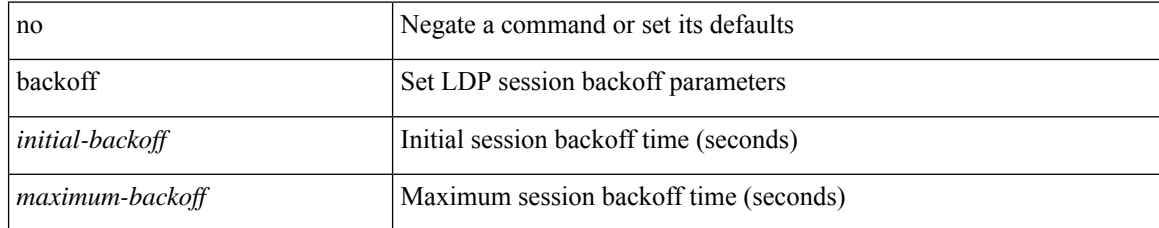

#### **Command Mode**

• /exec/configure/ldp

# <span id="page-4-0"></span>**backup-bw**

backup-bw { <kbps> } | no backup-bw

### **Syntax Description**

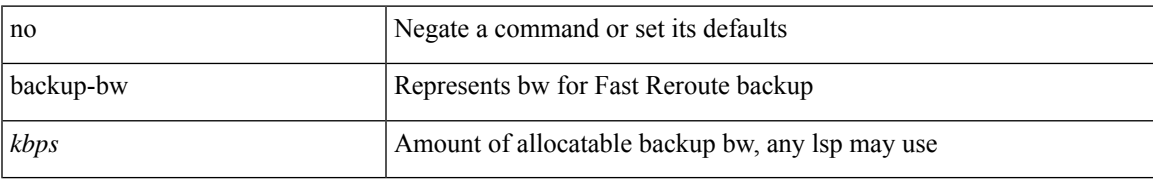

#### **Command Mode**

• /exec/configure/if-te

<span id="page-5-0"></span>bandwidth <br/> <br/> <br/> <br/> <br/> <br/> <br/> <br/> $\bf{b}$  and  $\bf{c}$  and  $\bf{c}$ 

### **Syntax Description**

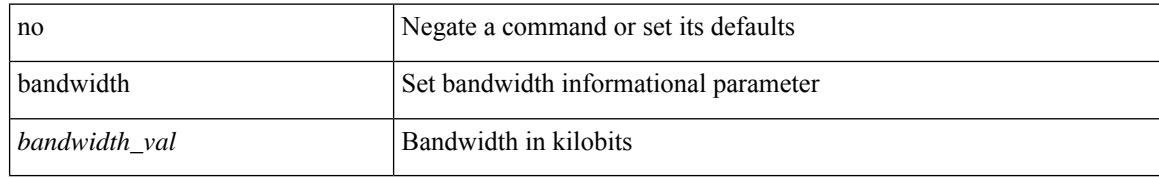

#### **Command Mode**

• /exec/configure/if-vlan-common

<span id="page-6-0"></span>[no] bandwidth { { <bw-value> [ bps | kbps | mbps | gbps ] | percent <percentage> } | { remaining percent <rem-perc> } }

### **Syntax Description**

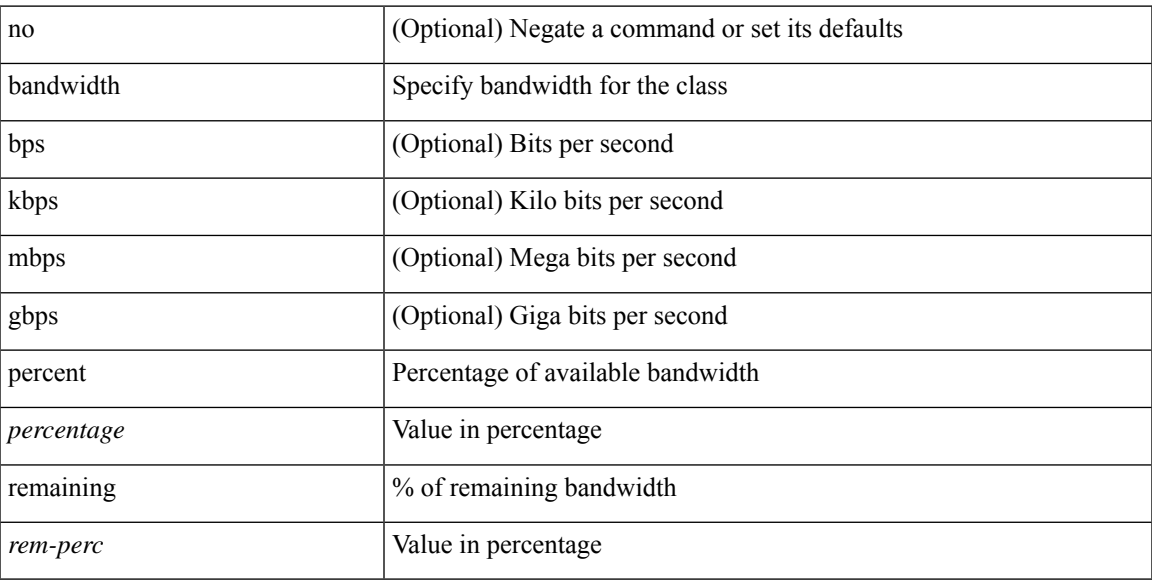

## **Command Mode**

• /exec/configure/policy-map/type/plc/class

<span id="page-7-0"></span>bandwidth { <bandwidth\_val> | inherit [ <inherit\_val> ] } | no bandwidth { [ <bandwidth\_val> ] | inherit [ <inherit\_val> ] }

### **Syntax Description**

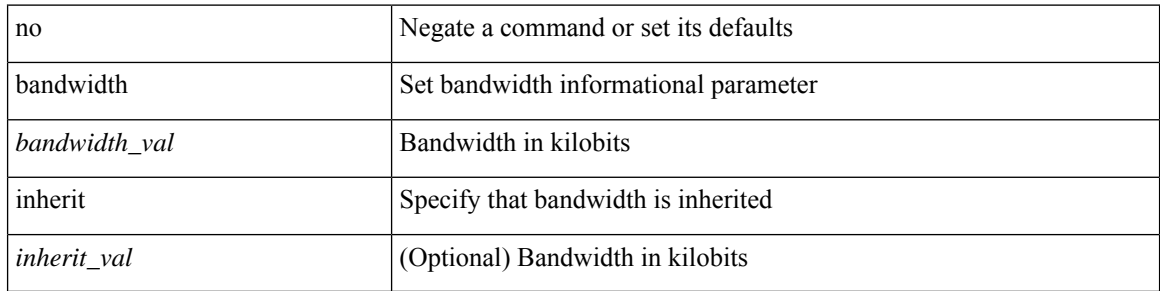

#### **Command Mode**

• /exec/configure/if-ether-sub /exec/configure/if-ether-sub-p2p /exec/configure/if-port-channel-sub

<span id="page-8-0"></span>bandwidth { <bandwidth\_val> | inherit [ <inherit\_val> ] } | no bandwidth { [ <bandwidth\_val> ] | inherit [ <inherit\_val> ] }

### **Syntax Description**

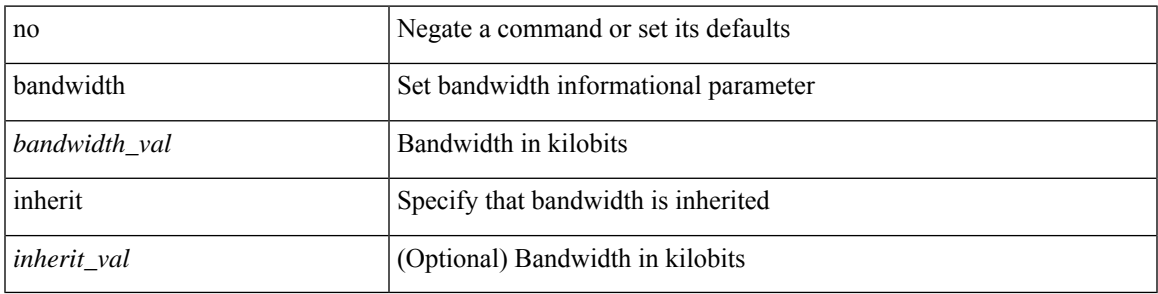

#### **Command Mode**

• /exec/configure/if-ethernet-all /exec/configure/if-eth-non-member /exec/configure/if-gig-ether-sub /exec/configure/if-remote-ethernet-sub

<span id="page-9-0"></span>bandwidth { <bandwidth\_val> | inherit [ <inherit\_val> ] } | no bandwidth { [ <bandwidth\_val> ] | inherit [ <inherit\_val> ] }

### **Syntax Description**

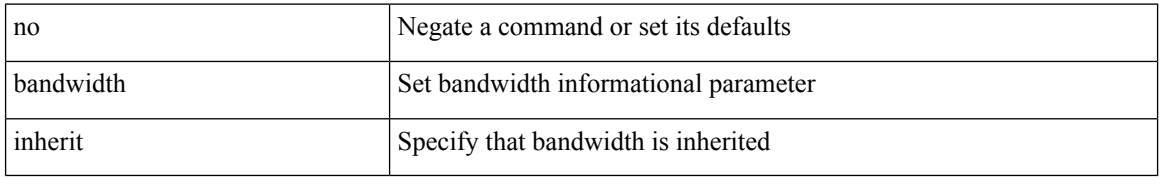

#### **Command Mode**

• /exec/configure/if-eth-port-channel /exec/configure/if-port-channel-range /exec/configure/if-port-channel-sub /exec/configure/if-eth-port-channel-switch /exec/configure/if-eth-port-channel-p2p

I

<span id="page-10-0"></span>bandwidth <br/>  $<$  bandwidth\_val>  $\mid$  no bandwidth

### **Syntax Description**

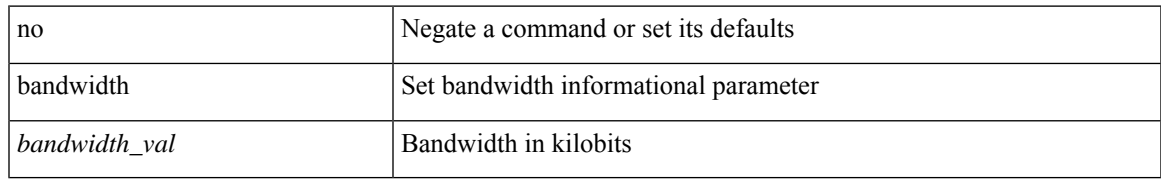

#### **Command Mode**

• /exec/configure/if-any-tunnel

<span id="page-11-0"></span>[no] bandwidth { { xxx <bw-value> [ bps | kbps | mbps | gbps ] | percent <percentage> } | { remaining percent <rem-perc> } }

### **Syntax Description**

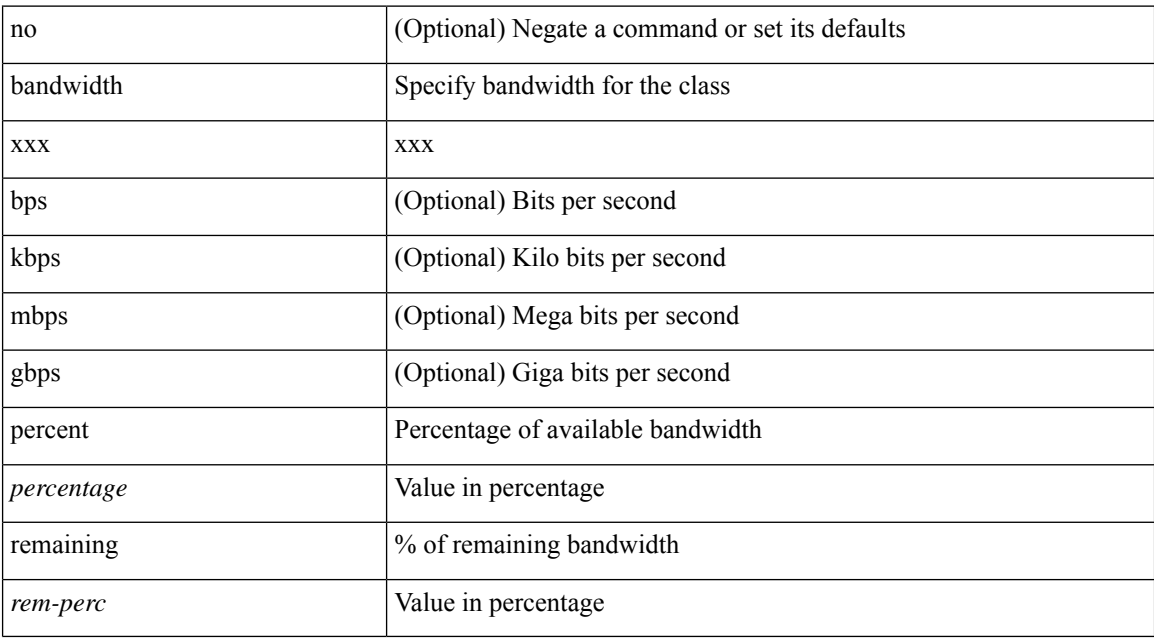

#### **Command Mode**

• /exec/configure/policy-map/type/queuing/class

<span id="page-12-0"></span>[no] bandwidth | bandwidth { <br/> <br/>  $\langle$ 

## **Syntax Description**

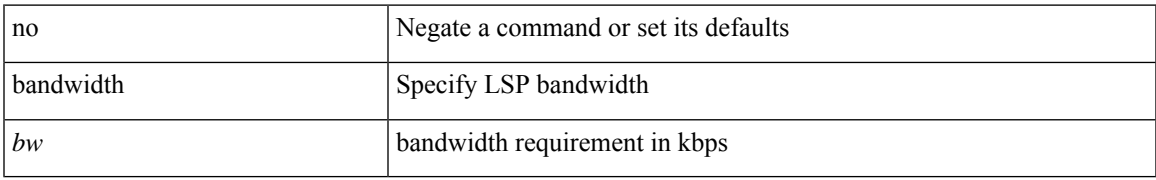

### **Command Mode**

• /exec/configure/te/lsp-attr

<span id="page-13-0"></span>[no] bandwidth | bandwidth { <kbps> }

### **Syntax Description**

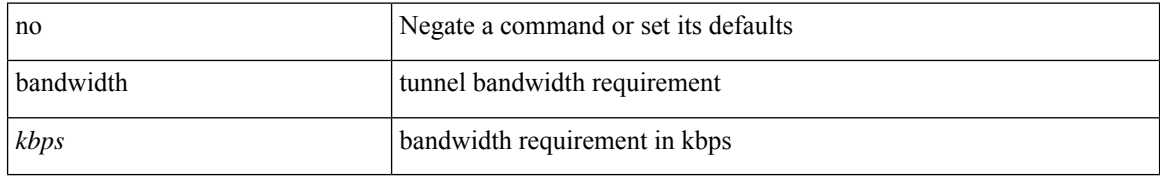

#### **Command Mode**

• /exec/configure/if-te /exec/configure/tunnel-te/cbts-member

# <span id="page-14-0"></span>**banner motd**

{ banner motd <line> } | { no banner motd }

## **Syntax Description**

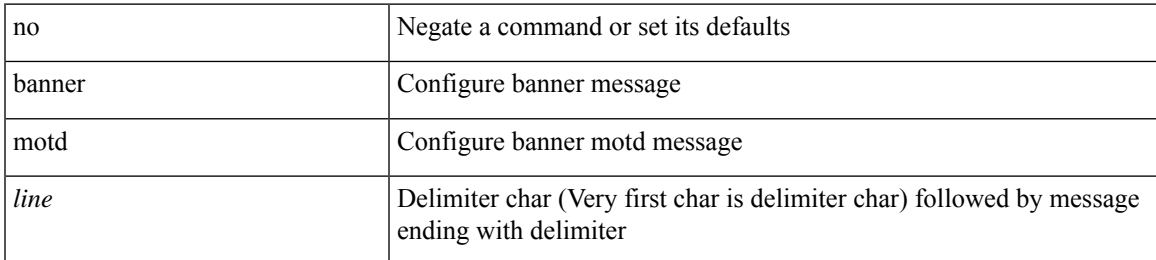

## **Command Mode**

# <span id="page-15-0"></span>**bcm-shell module**

bcm-shell module <module> <quoted-cmd>

### **Syntax Description**

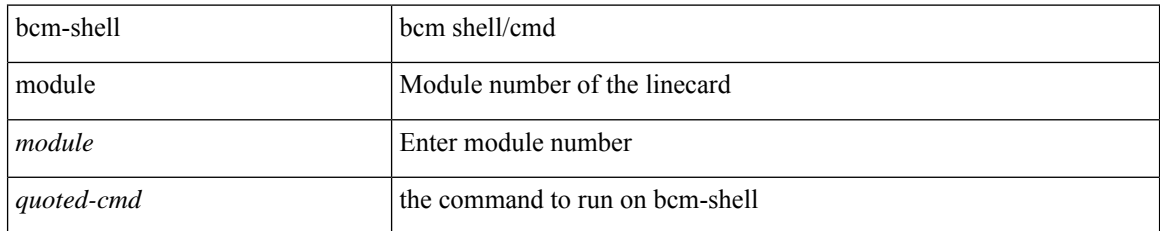

#### **Command Mode**

• /exec

Ι

# <span id="page-16-0"></span>**bcm-shell module**

bcm-shell module <module>

### **Syntax Description**

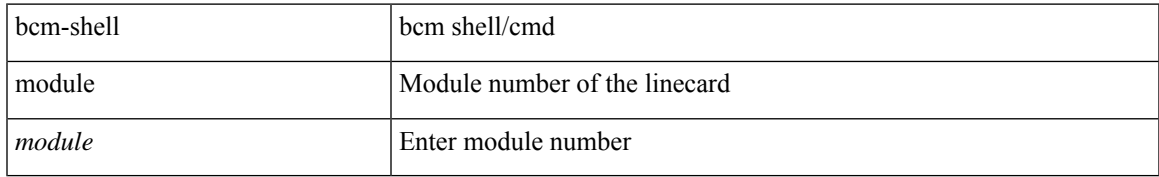

#### **Command Mode**

• /exec

# <span id="page-17-0"></span>**beacon**

[no] beacon

### **Syntax Description**

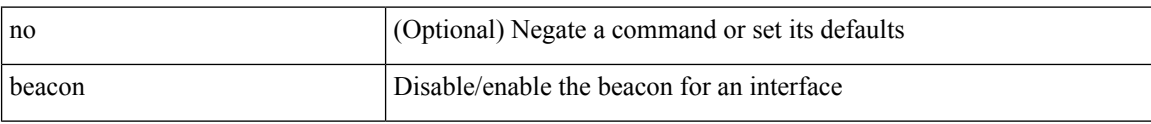

#### **Command Mode**

• /exec/configure/if-ethernet-all /exec/configure/if-eth-base

# <span id="page-18-0"></span>**begin exclude include end**

| { begin | exclude | include | end } [ -i | -x ] + <expr> [ next <num> | prev <num> ] +

### **Syntax Description**

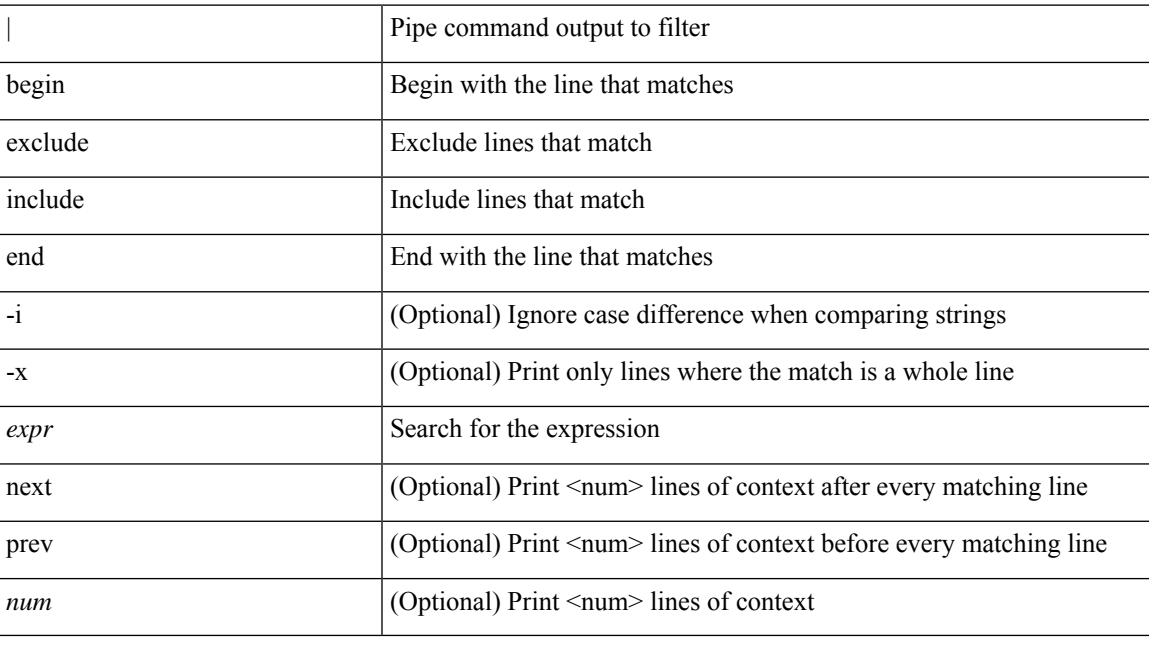

### **Command Mode**

• /output

# <span id="page-19-0"></span>**bestpath**

[no] bestpath { always-compare-med | med { missing-as-worst | non-deterministic | confed } | compare-routerid | cost-community ignore | as-path multipath-relax }

### **Syntax Description**

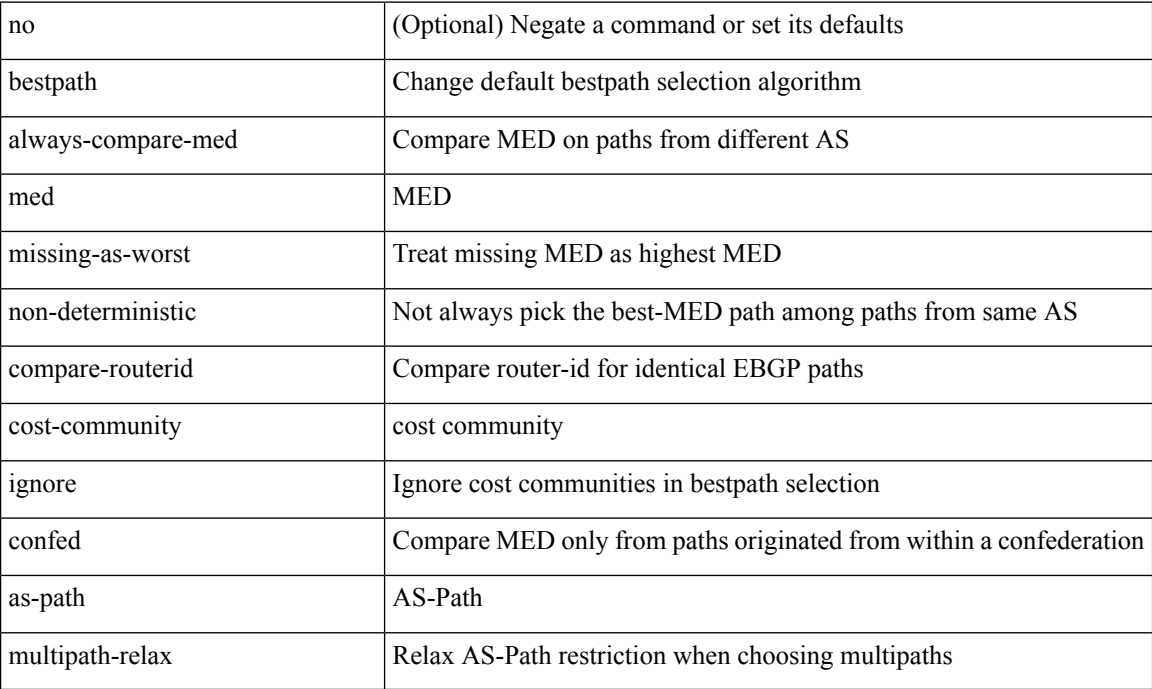

### **Command Mode**

• /exec/configure/router-bgp/vrf-cmds

# <span id="page-20-0"></span>**bestpath all**

[no] bestpath { all-paths-ecmp }

### **Syntax Description**

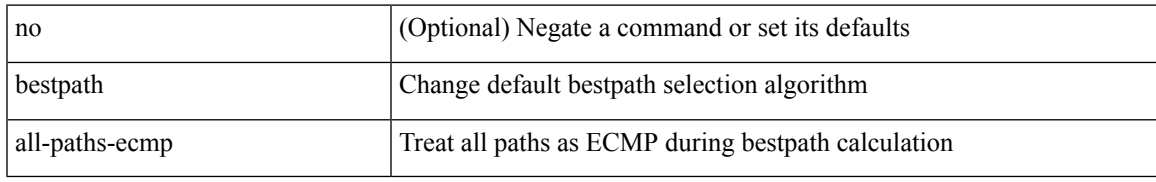

#### **Command Mode**

• /exec/configure/router-bgp/router-bgp-af

# <span id="page-21-0"></span>**bestpath compare-neighborid**

[no] bestpath compare-neighborid

#### **Syntax Description**

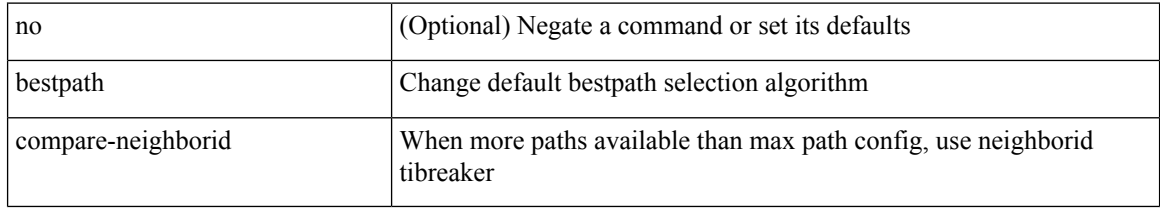

#### **Command Mode**

• /exec/configure/router-bgp/vrf-cmds

# <span id="page-22-0"></span>**bfd-app session auto-expiry timeout**

bfd-app session auto-expiry { timeout <millis> | now }

### **Syntax Description**

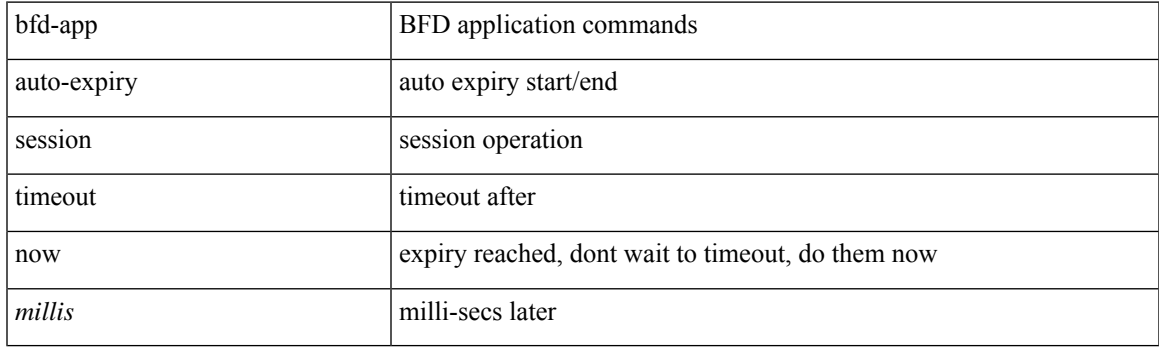

## **Command Mode**

# <span id="page-23-0"></span>**bfd-app session remove**

bfd-app session remove { all | intf <intf\_id> | iod <iod\_id> }

### **Syntax Description**

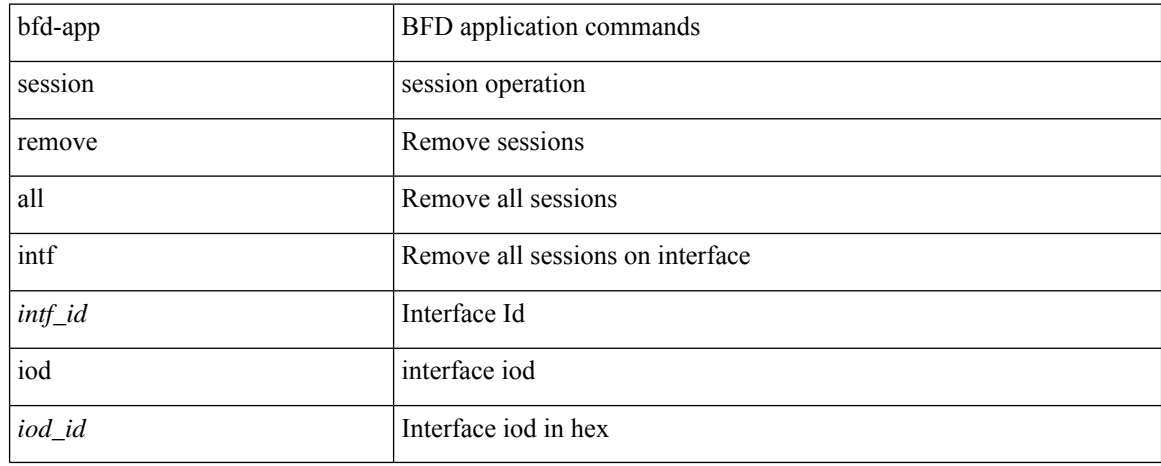

#### **Command Mode**

# <span id="page-24-0"></span>**bfd-app session src-ip dest intf**

[no] bfd-app session src-ip { <src\_ip> dest-ip <dest\_ip> | <src\_ipv6> dest-ip <dest\_ipv6> } { intf <intf\_id>  $|$  iod  $\leq$ iod\_id $\geq$  }

## **Syntax Description**

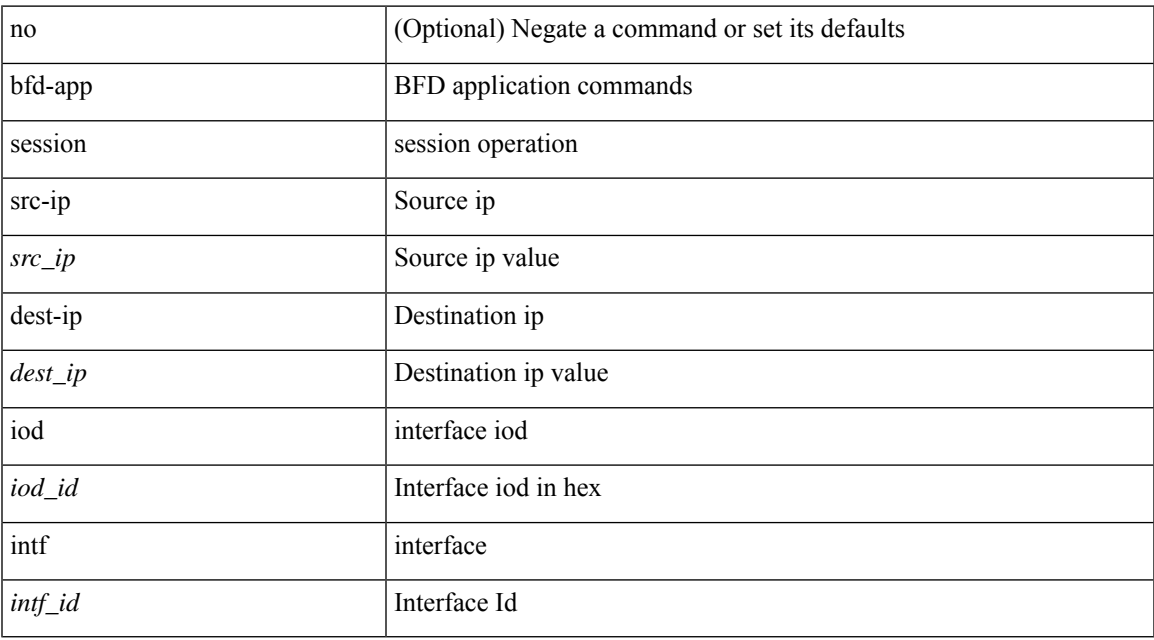

#### **Command Mode**

# <span id="page-25-0"></span>**bfd-neighbor**

[no] bfd-neighbor <remote-peer-ip> <inner-dest-ip> <inner-dest-mac>

### **Syntax Description**

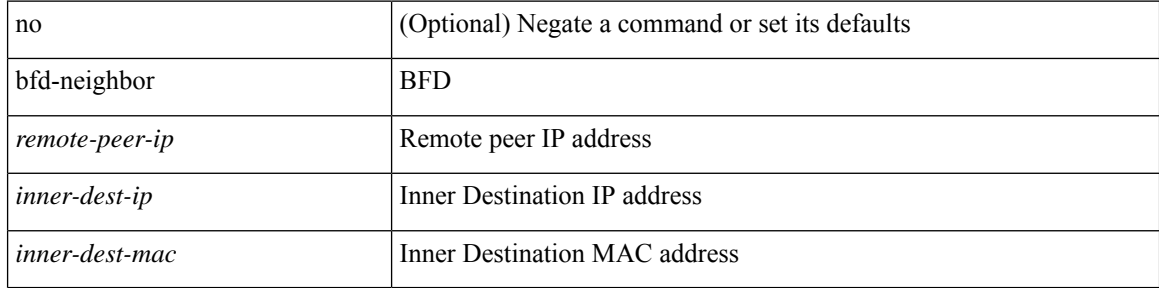

### **Command Mode**

• /exec/configure/if-nve

I

# <span id="page-26-0"></span>[no] bfd

# **Syntax Description**

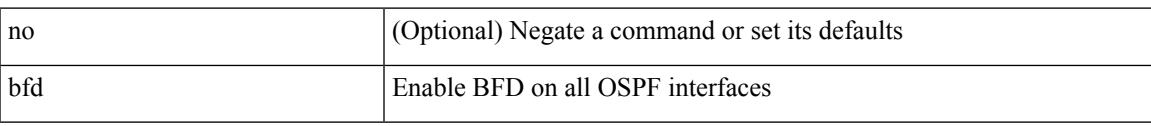

### **Command Mode**

• /exec/configure/router-ospf /exec/configure/router-ospf/vrf

I

# <span id="page-27-0"></span>**bfd**

# [no] bfd

# **Syntax Description**

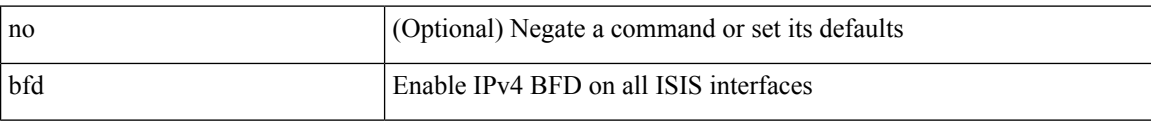

#### **Command Mode**

• /exec/configure/router-isis/router-isis-af-ipv6

 $\mathbf l$ 

<span id="page-28-0"></span>[ no | default ] bfd

## **Syntax Description**

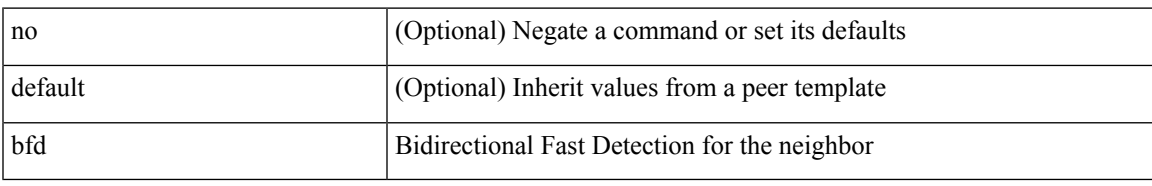

### **Command Mode**

• /exec/configure/router-bgp/router-bgp-neighbor-sess

## <span id="page-29-0"></span>[no] bfd [ ipv4 | ipv6 ]

### **Syntax Description**

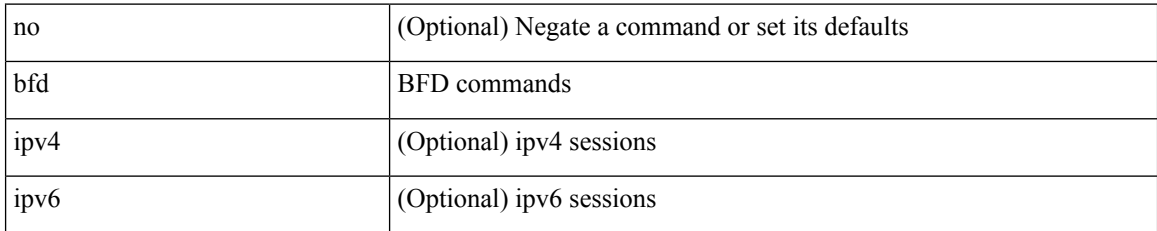

#### **Command Mode**

• /exec/configure/if-ma /exec/configure/if-vlan /exec/configure/if-ma-p2p

I

# <span id="page-30-0"></span>[no] bfd

# **Syntax Description**

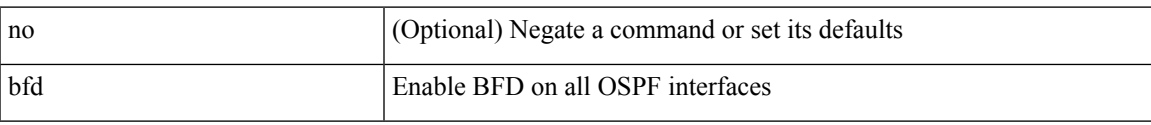

### **Command Mode**

• /exec/configure/router-ospf3 /exec/configure/router-ospf3/vrf

I

# <span id="page-31-0"></span>**bfd**

[no] bfd

### **Syntax Description**

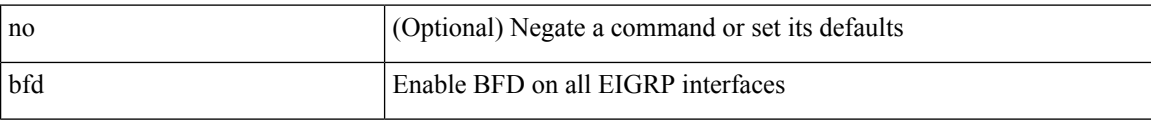

### **Command Mode**

• /exec/configure/router-eigrp /exec/configure/router-eigrp/router-eigrp-vrf /exec/configure/router-eigrp/router-eigrp-af-common

**bfd**

# <span id="page-32-0"></span>**bfd authentication key-id key**

bfd [ { ipv4 | ipv6 } ] authentication <auth\_name> key-id <key\_id\_val> { key <key\_val> | hex-key <h\_key\_val> } | no bfd [ { ipv4 | ipv6 } ] authentication

### **Syntax Description**

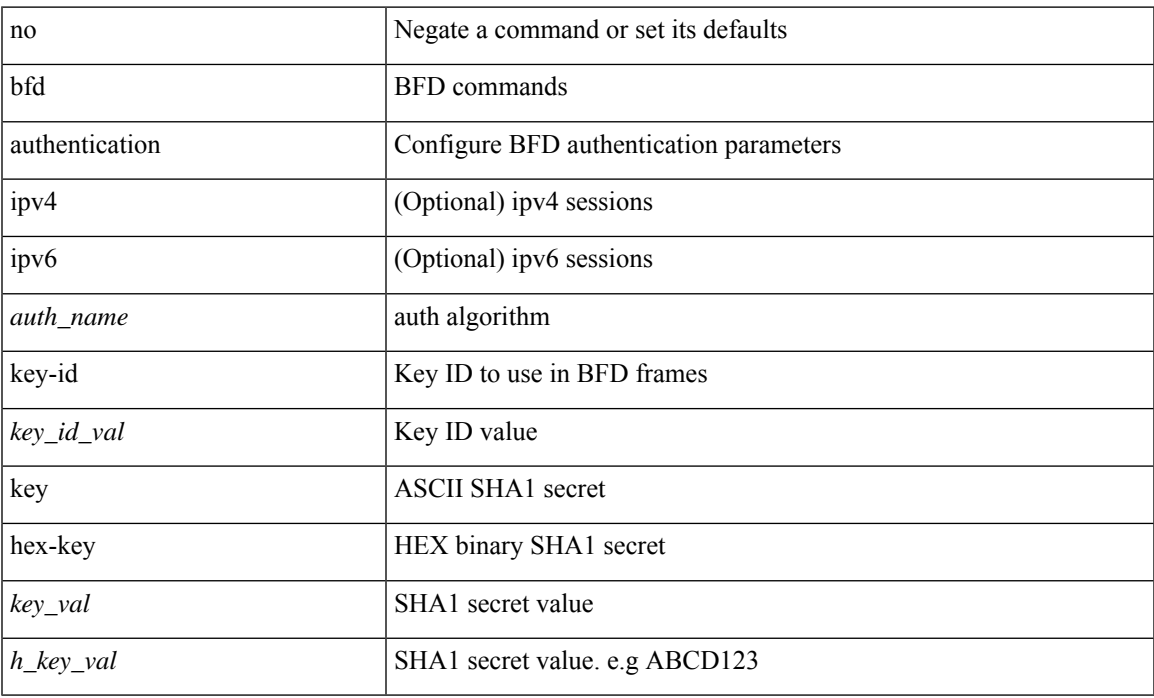

#### **Command Mode**

• /exec/configure/if-ma /exec/configure/if-vlan /exec/configure/if-ma-p2p

# <span id="page-33-0"></span>**bfd echo-interface**

[no] bfd echo-interface <ifindex>

### **Syntax Description**

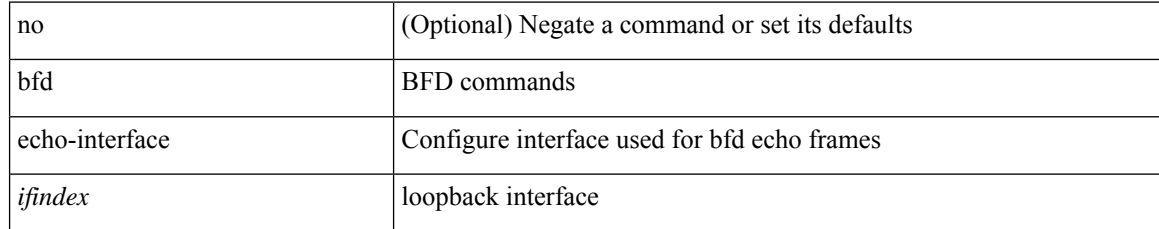

#### **Command Mode**

# <span id="page-34-0"></span>**bfd echo-rx-interval**

bfd [ ipv4 | ipv6 ] echo-rx-interval <intv> | no bfd [ ipv4 | ipv6 ] echo-rx-interval

## **Syntax Description**

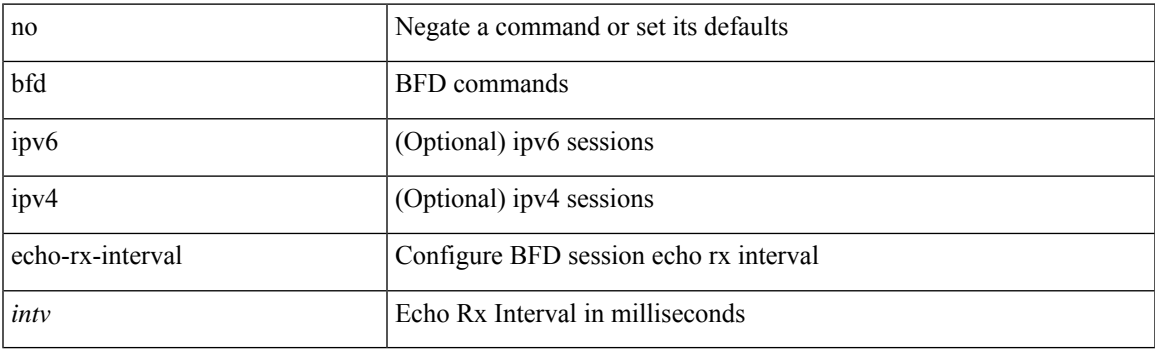

### **Command Mode**

• /exec/configure /exec/configure/if-ma /exec/configure/if-ma-p2p

# <span id="page-35-0"></span>**bfd echo**

[no] bfd [ { ipv4 | ipv6 } ] echo

### **Syntax Description**

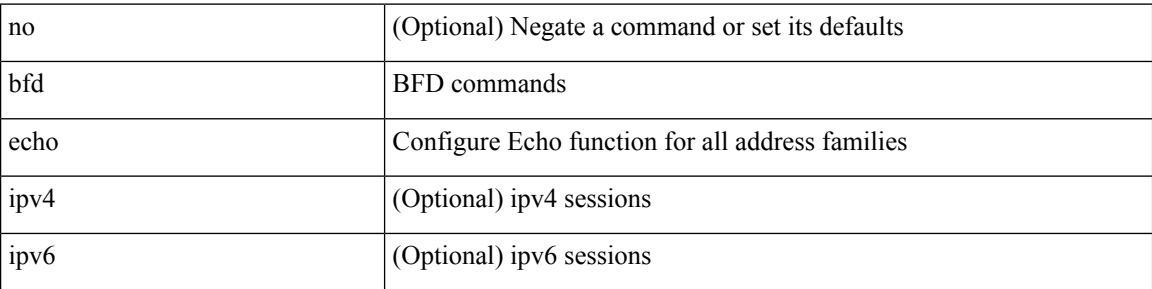

### **Command Mode**

• /exec/configure/if-ma /exec/configure/if-vlan /exec/configure/if-ma-p2p
$\overline{\phantom{a}}$ 

# **bfd interval**

[no] bfd [ ipv4 | ipv6 ] interval [ <min\_tx\_mills> min\_rx <min\_rx\_mills> multiplier <int\_mult> ]

## **Syntax Description**

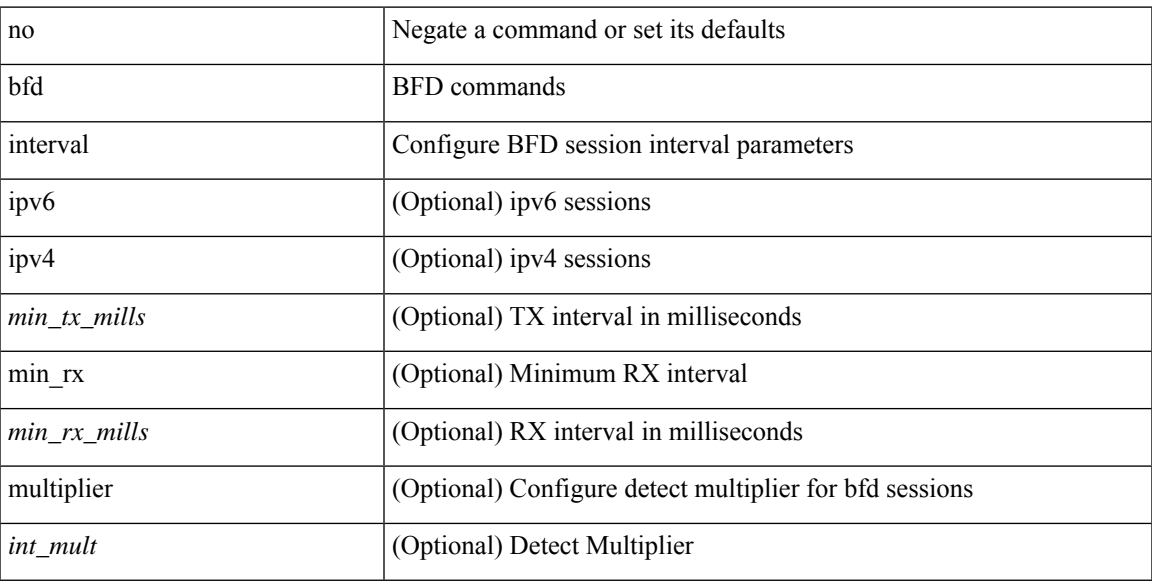

## **Command Mode**

# **bfd interval**

[no] bfd [ ipv4 | ipv6 ] interval [ <min\_tx\_mills> min\_rx <min\_rx\_mills> multiplier <int\_mult> ]

## **Syntax Description**

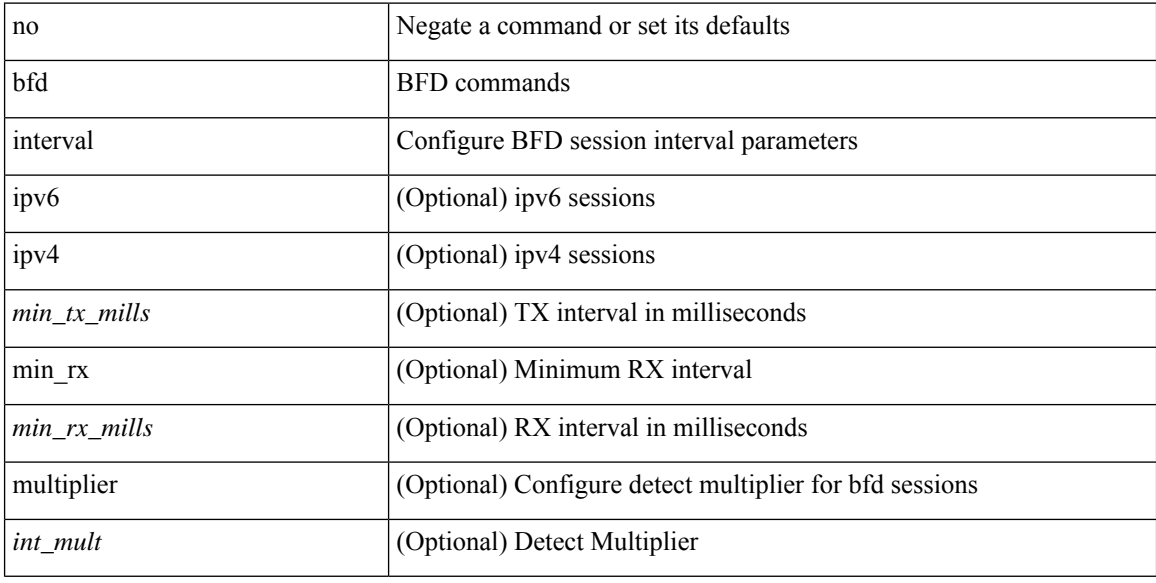

## **Command Mode**

# **bfd interval min\_rx multiplier**

bfd [ ipv6 | ipv4 ] interval <min\_tx\_mills> min\_rx <min\_rx\_mills> multiplier <int\_mult>

### **Syntax Description**

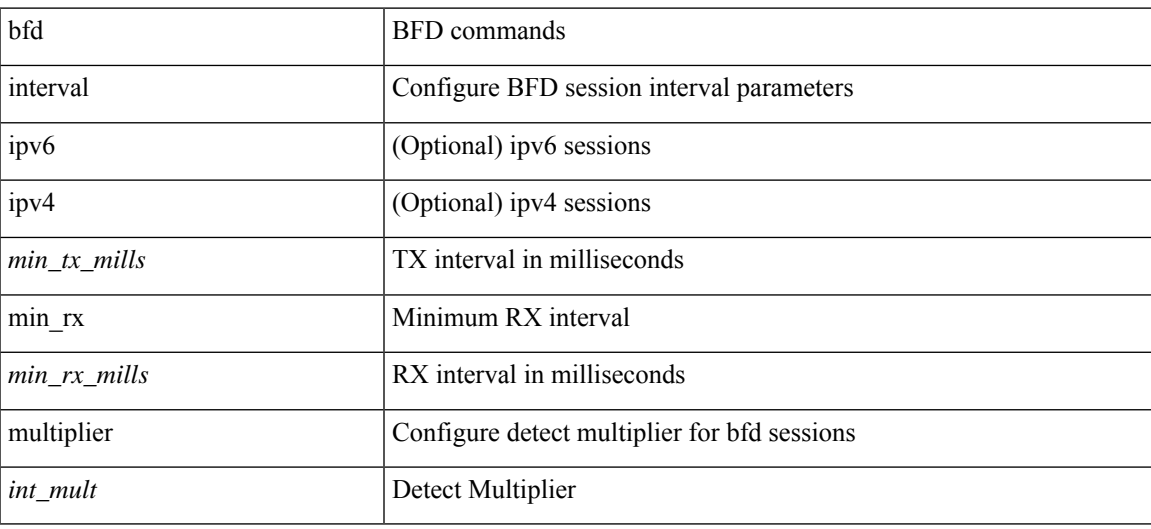

### **Command Mode**

# **bfd interval min\_rx multiplier**

bfd [ ipv6 | ipv4 ] interval <min\_tx\_mills> min\_rx <min\_rx\_mills> multiplier <int\_mult>

#### **Syntax Description**

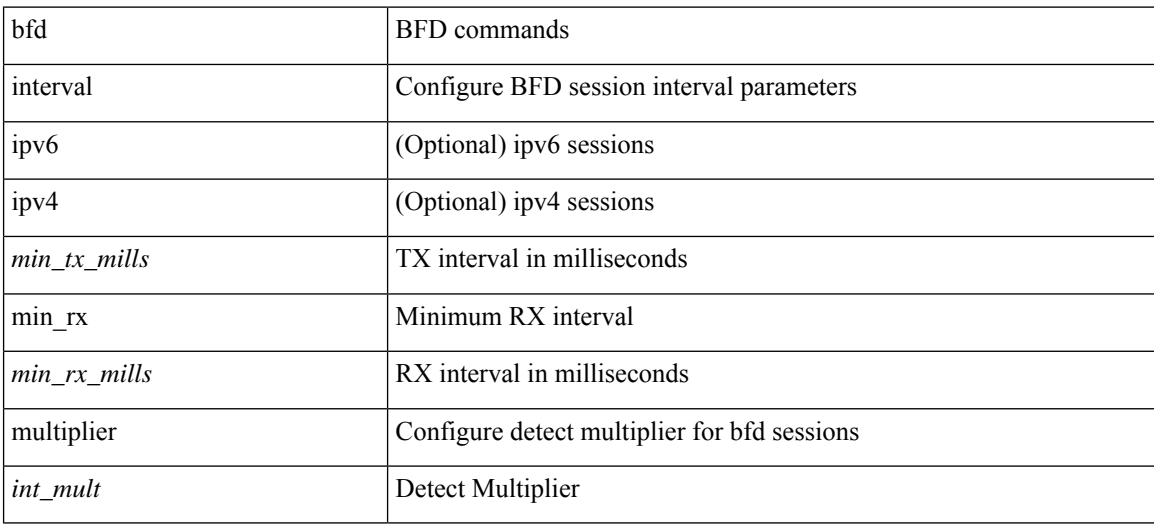

### **Command Mode**

# **bfd move-session target**

bfd move-session target <target\_mod> [ <discr> ]

### **Syntax Description**

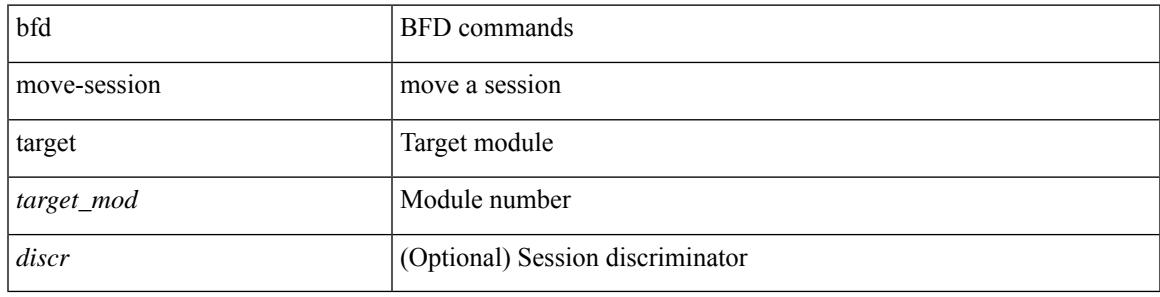

## **Command Mode**

# **bfd neighbor src-ip dest**

[no] bfd neighbor src-ip { <src\_ip> dest-ip <dest\_ip> | <src\_ipv6> dest-ip <dest\_ipv6> }

## **Syntax Description**

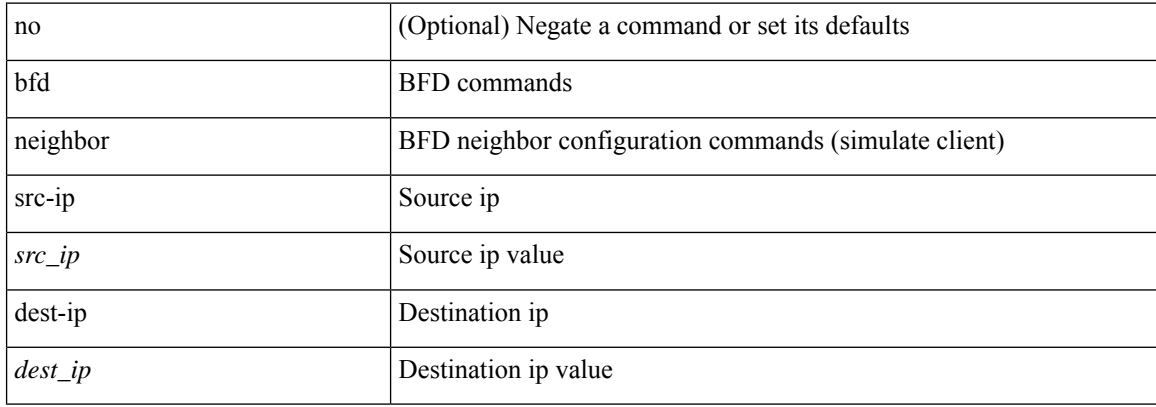

#### **Command Mode**

# **bfd optimize subinterface**

[no] bfd [ ipv4 ] optimize subinterface

### **Syntax Description**

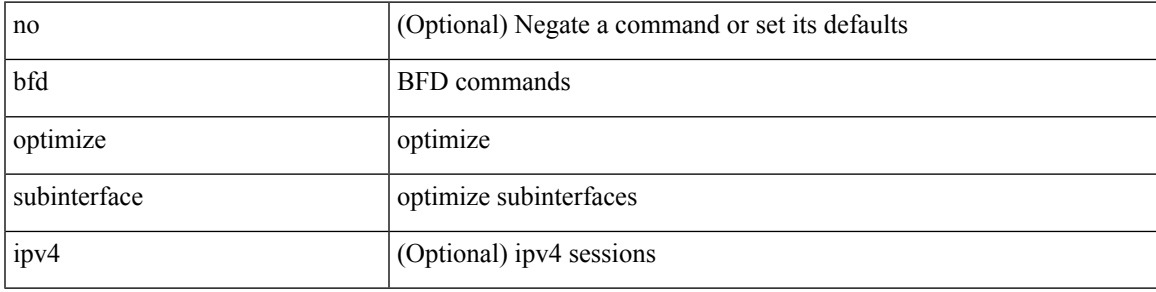

## **Command Mode**

# **bfd per-link**

[no] bfd [ { ipv4 | ipv6 } ] per-link

## **Syntax Description**

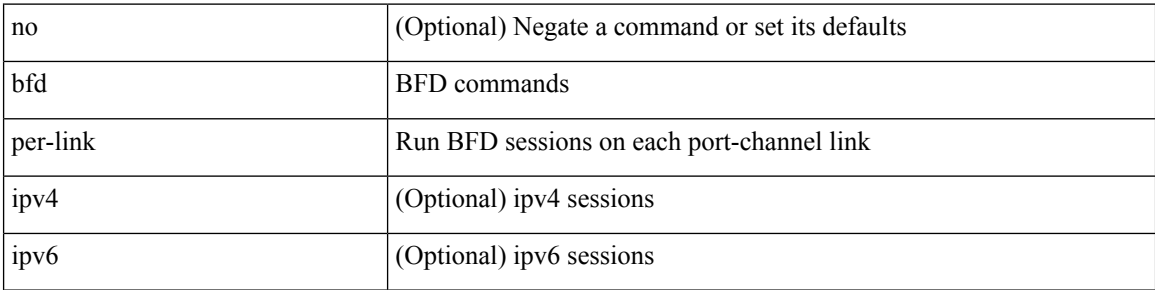

### **Command Mode**

• /exec/configure/if-eth-port-channel /exec/configure/if-port-channel-sub /exec/configure/if-eth-port-channel-p2p

# **bfd session-store remove client**

bfd session-store remove <hex\_disc> client <int\_cl>

## **Syntax Description**

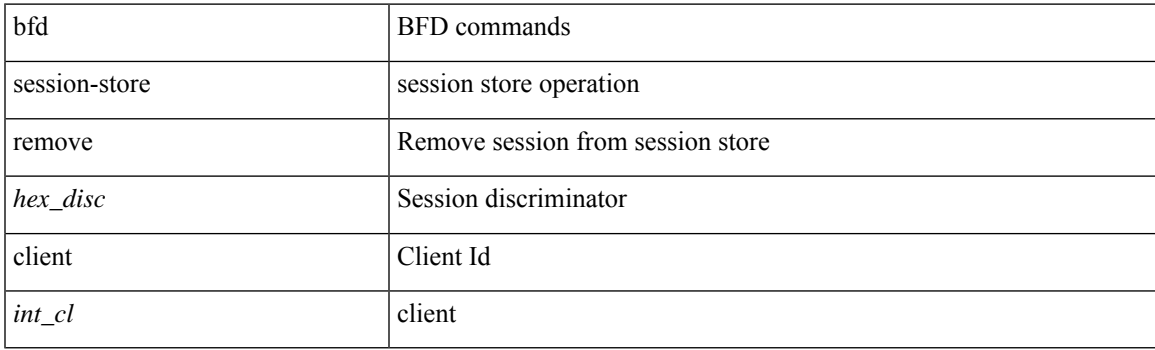

## **Command Mode**

# **bfd session-store source-ip dest-ip intf client**

bfd session-store source-ip <src\_ip> dest-ip <dest\_ip> intf <intf\_id> client <int\_cl>

#### **Syntax Description**

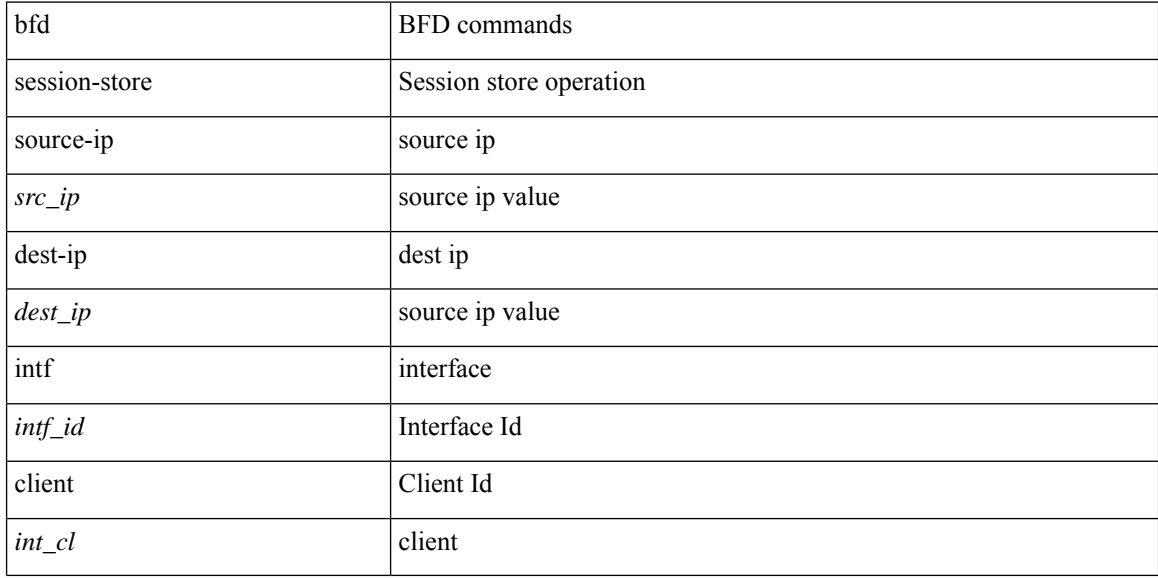

### **Command Mode**

# **bfd session state state**

bfd session state <hex\_disc> state <state\_up\_down>

## **Syntax Description**

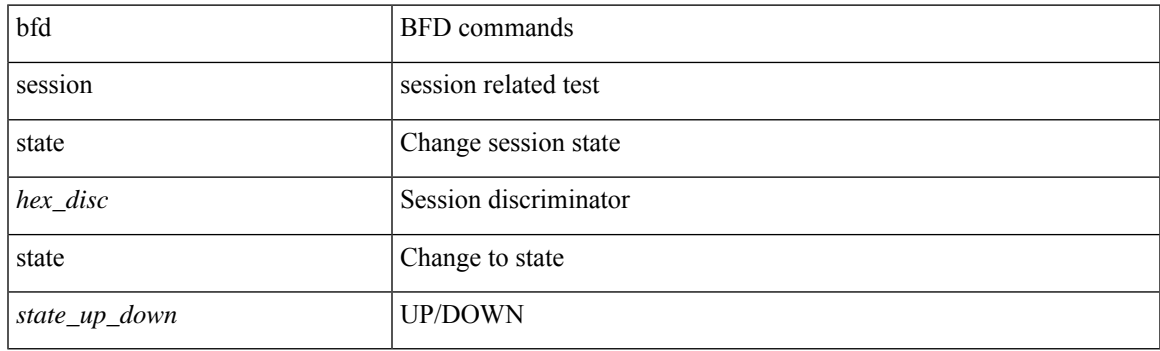

## **Command Mode**

# **bfd slow-timer**

bfd [ { ipv4 | ipv6 } ] slow-timer <int\_slow\_timer> | no bfd [ { ipv4 | ipv6 } ] slow-timer

## **Syntax Description**

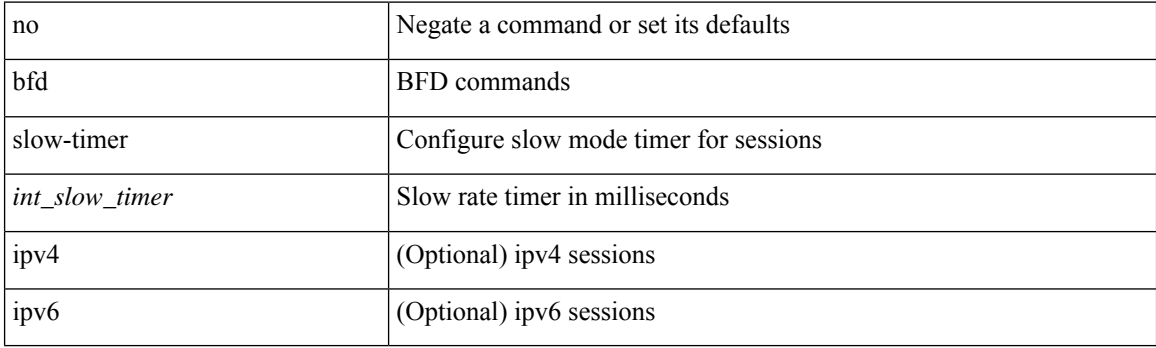

## **Command Mode**

# **bfd startup-timer bfd startup-timer**

bfd startup-timer <int\_startup\_timer> | [ no ] bfd startup-timer

## **Syntax Description**

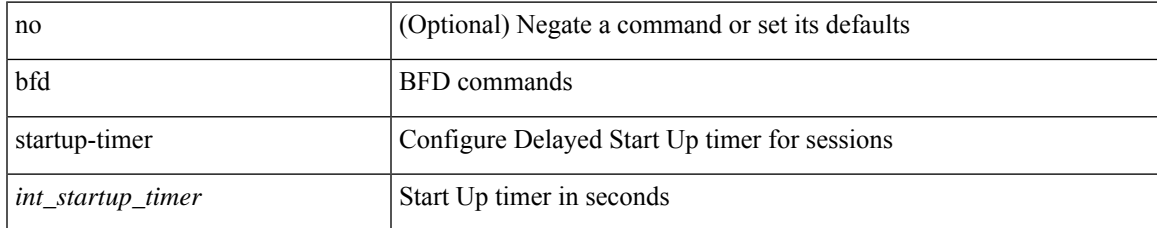

### **Command Mode**

 $\mathbf I$ 

# **bgp**

## bgp

# **Syntax Description**

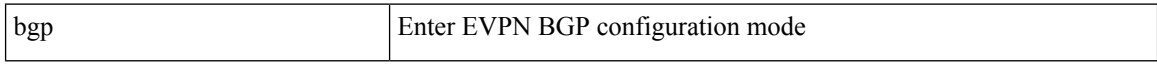

## **Command Mode**

• /exec/configure/evpn/evi

 $\overline{\phantom{a}}$ 

# **binary-location**

[no] binary-location <source-uri>

## **Syntax Description**

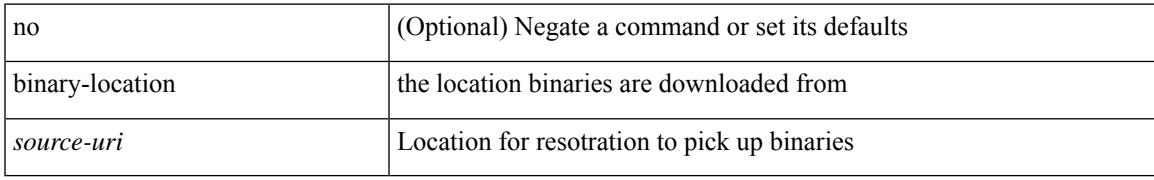

### **Command Mode**

• /exec/configure/personality

# **bind interface**

[no] bind interface <interface-name>

## **Syntax Description**

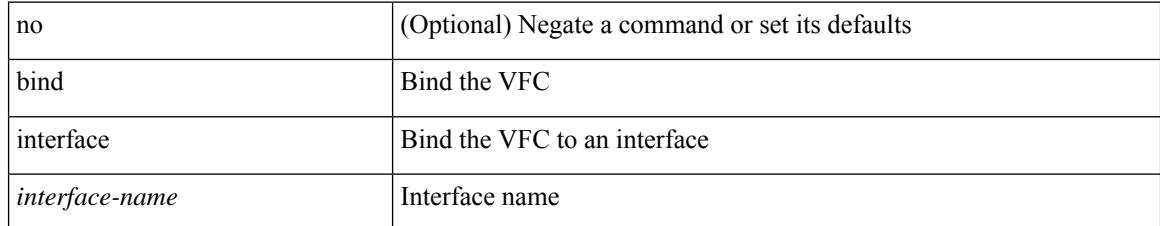

#### **Command Mode**

• /exec/configure/if-vfc

 $\overline{\phantom{a}}$ 

# **bind mac-address**

[no] bind mac-address <mac0>

## **Syntax Description**

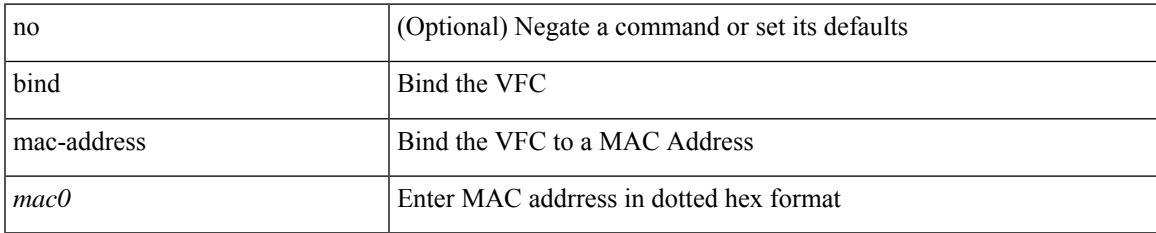

### **Command Mode**

• /exec/configure/if-vfc

# **blink**

[no] blink { module <module> | <s0> <santa-cruz-range> | chassis | powersupply <psnum> | fan <fan\_num> }

## **Syntax Description**

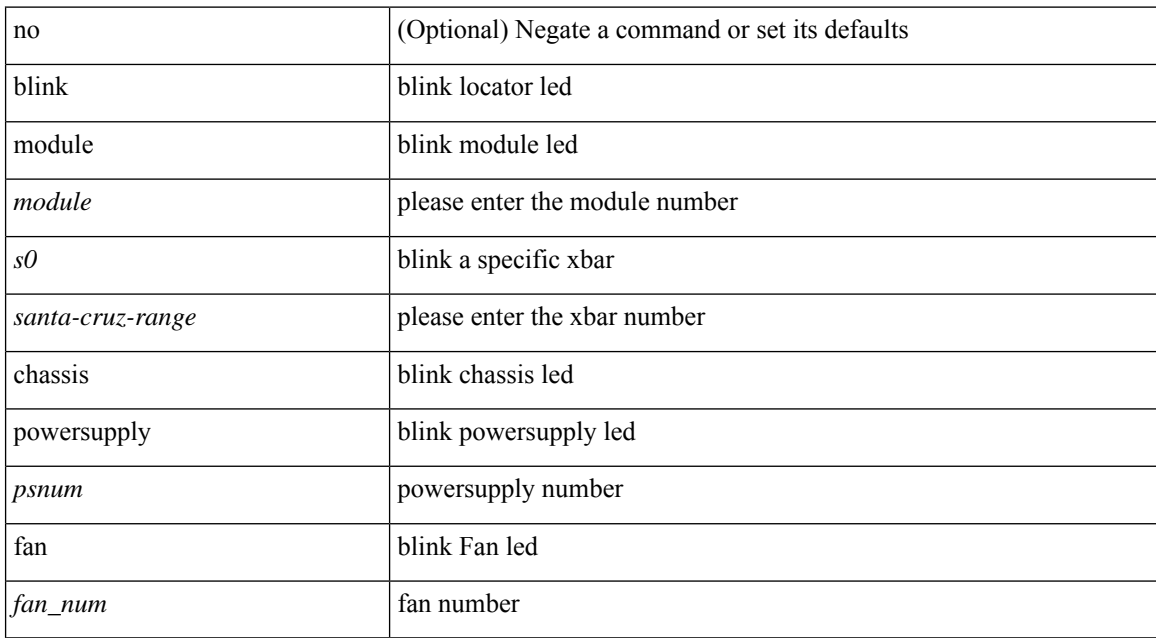

#### **Command Mode**

# **bloggerd delete all**

bloggerd delete { all-temporary-binary-log-dumps | all-temporary-binary-show-tech-files }

## **Syntax Description**

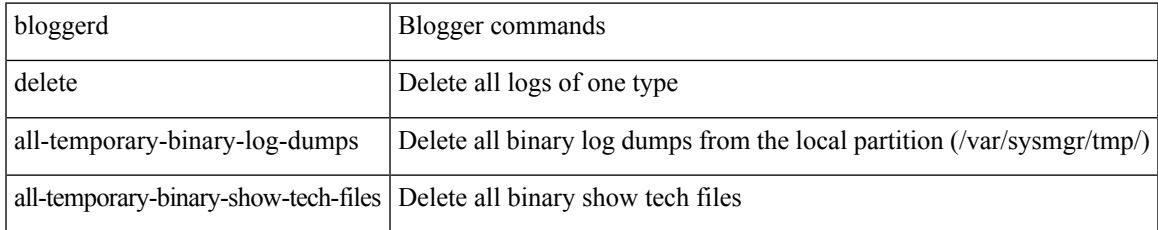

#### **Command Mode**

# **bloggerd live-process-core process pid**

bloggerd live-process-core process <process-name> pid <process-pid>

#### **Syntax Description**

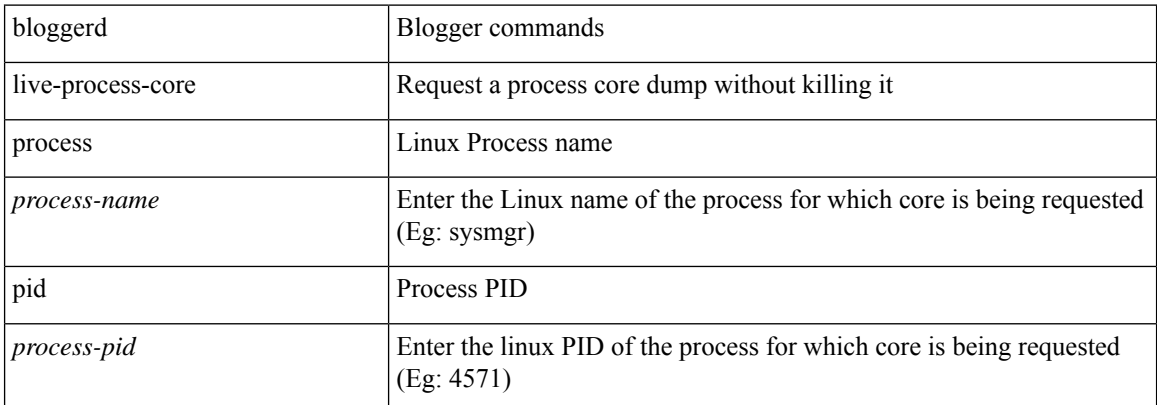

#### **Command Mode**

# **bloggerd live-process-core sap**

bloggerd live-process-core sap <sap>

## **Syntax Description**

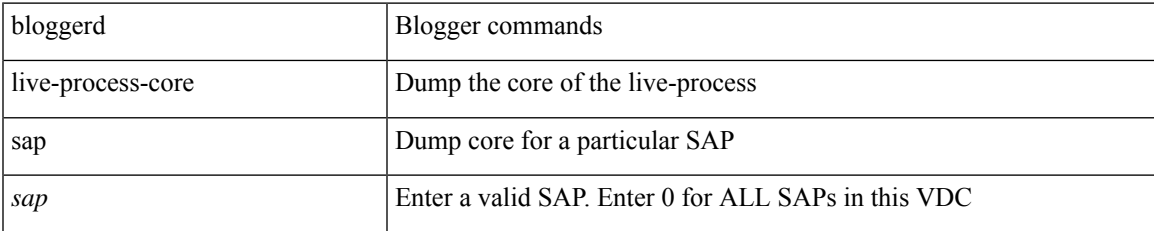

#### **Command Mode**

I

# **bloggerd log-dump all**

[no] bloggerd log-dump { all | [ module <module> ] sap <sap\_num> [ vdc <new\_id> | vdc-all ] }

## **Syntax Description**

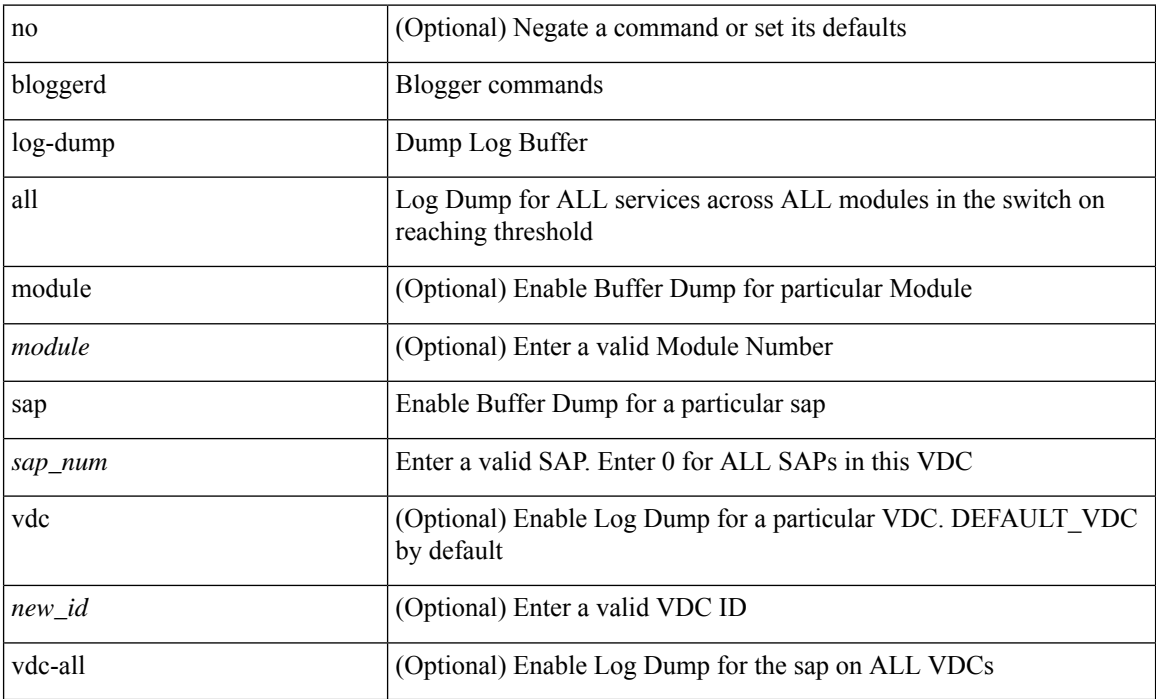

## **Command Mode**

# **bloggerd log-dump once log-buffer sap event-history**

bloggerd log-dump once log-buffer sap <sap> event-history { errors | msgs | { app-specific <uuid> instance <buffer-instance> } }

### **Syntax Description**

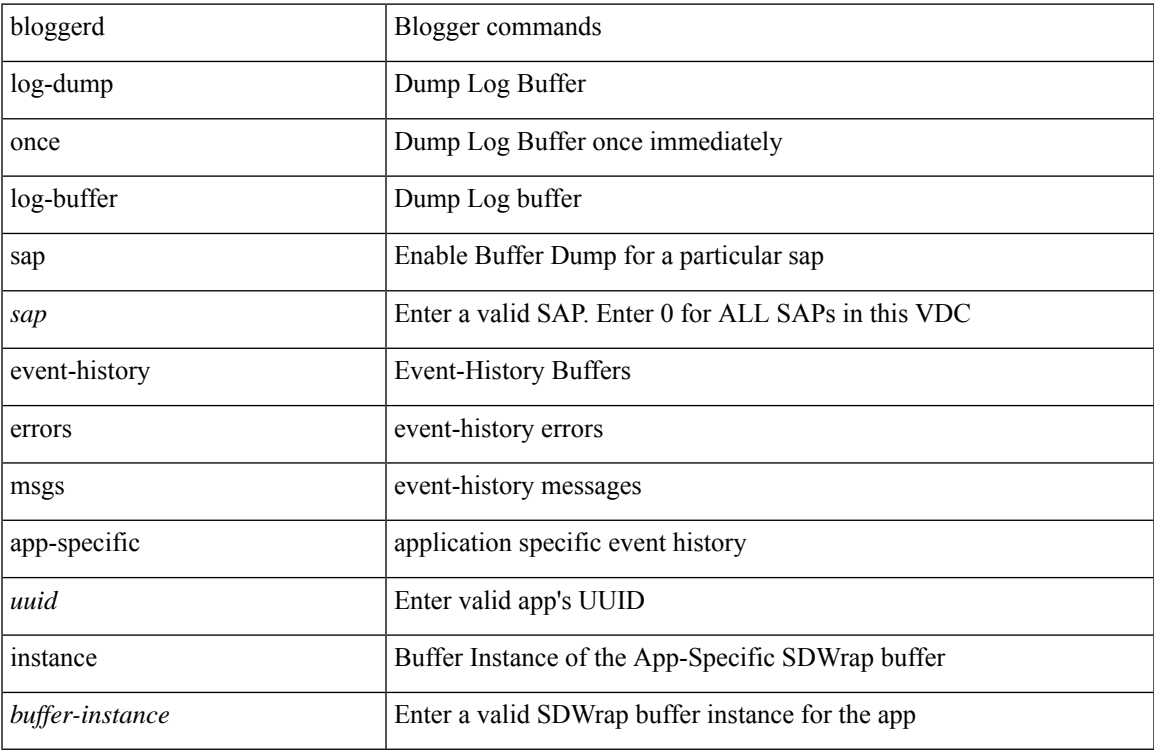

#### **Command Mode**

# **bloggerd log-dump once pss uuid**

bloggerd log-dump once pss uuid <uuid>

### **Syntax Description**

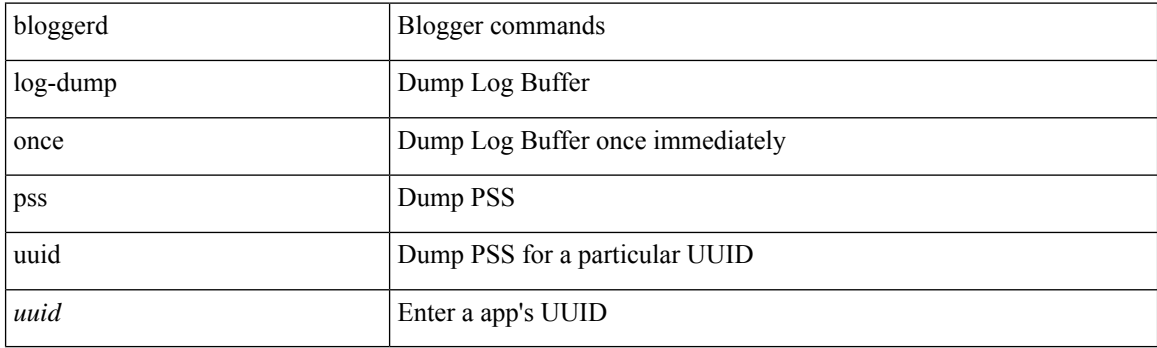

**Command Mode**

# **bloggerd log-throttle**

[no] bloggerd log-throttle [min-rollover <min-rollover> max-rollover-per-minute <max-rollover-per-minute> ]

## **Syntax Description**

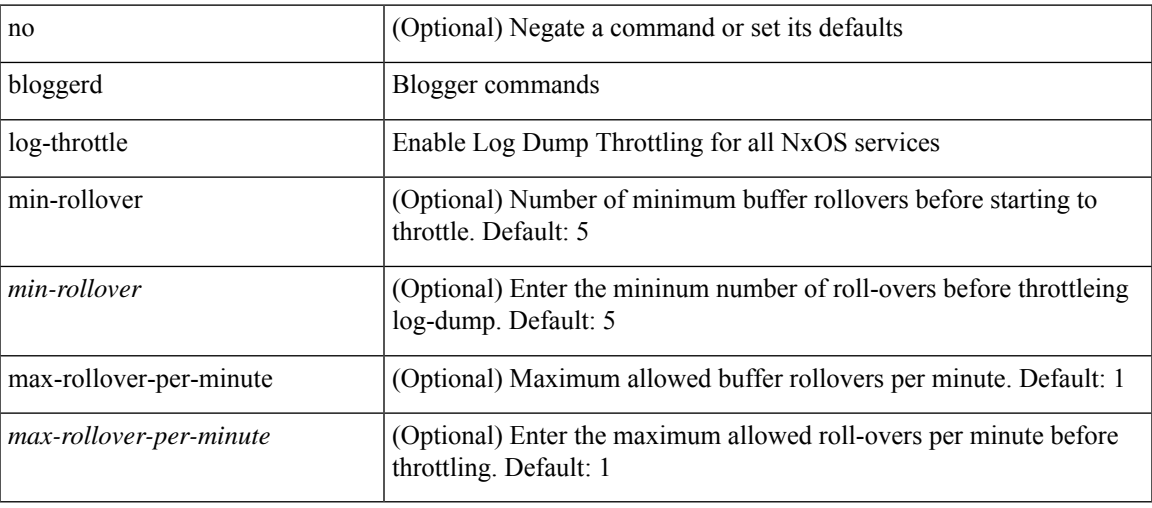

### **Command Mode**

# **bloggerd log-transfer**

bloggerd log-transfer { <ip-addr> <path> | logflash }

## **Syntax Description**

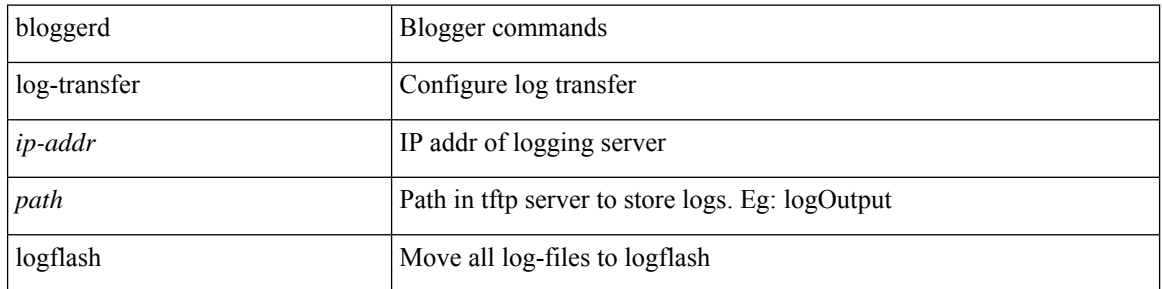

### **Command Mode**

 $\overline{\phantom{a}}$ 

# **bloggerd log-transfer**

[no] bloggerd log-transfer

## **Syntax Description**

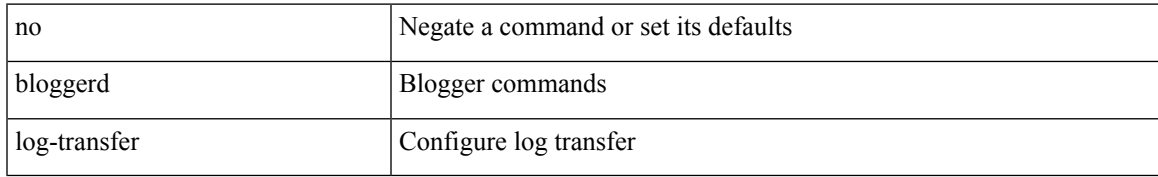

#### **Command Mode**

# **bloggerd mleak-check directory1 directory2**

bloggerd mleak-check directory1 <uri0> directory2 <uri1>

### **Syntax Description**

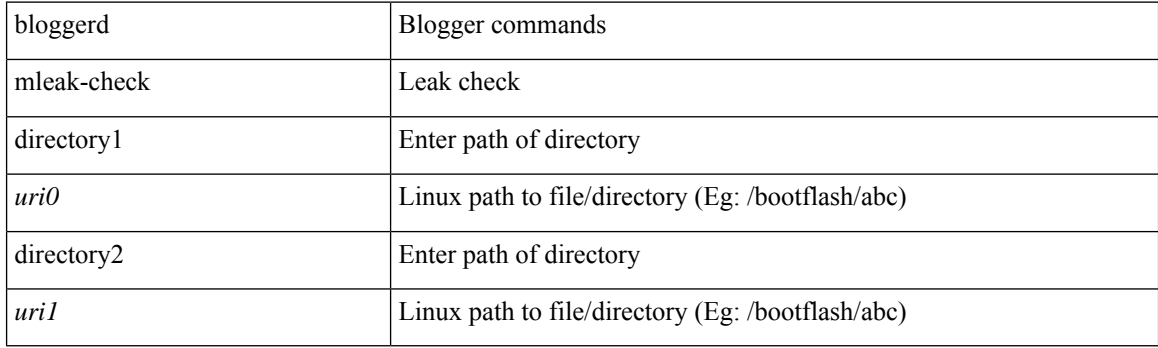

**Command Mode**

I

# **bloggerd mleak-dump all**

bloggerd mleak-dump all

### **Syntax Description**

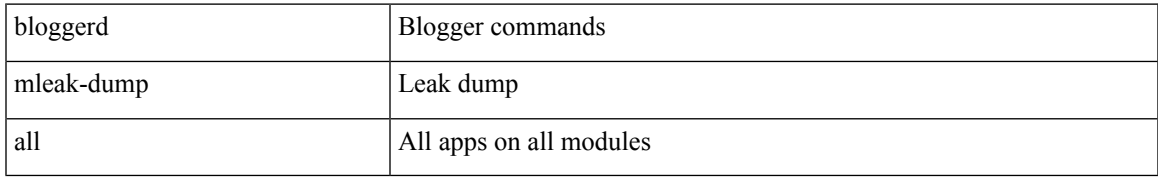

### **Command Mode**

# **bloggerd parse log-buffer file**

bloggerd parse log-buffer { file | directory } <uri0>

### **Syntax Description**

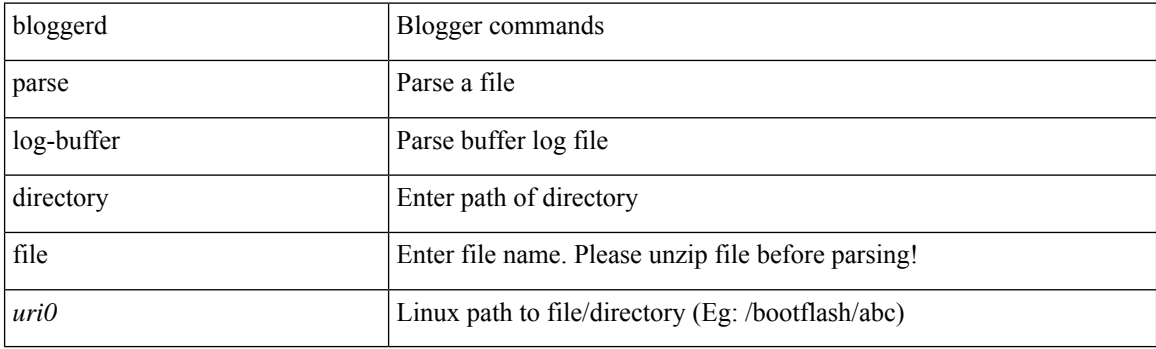

**Command Mode**

# **bloggerd parse log-buffer file sap**

bloggerd parse log-buffer file <uri0> sap <sap-num>

### **Syntax Description**

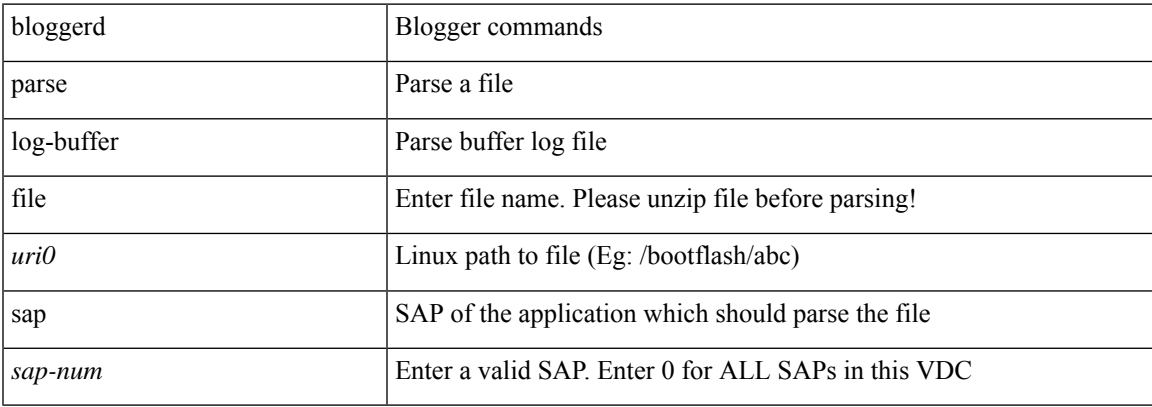

### **Command Mode**

I

# **bloggerd parse pss file**

bloggerd parse pss file <uri0>

## **Syntax Description**

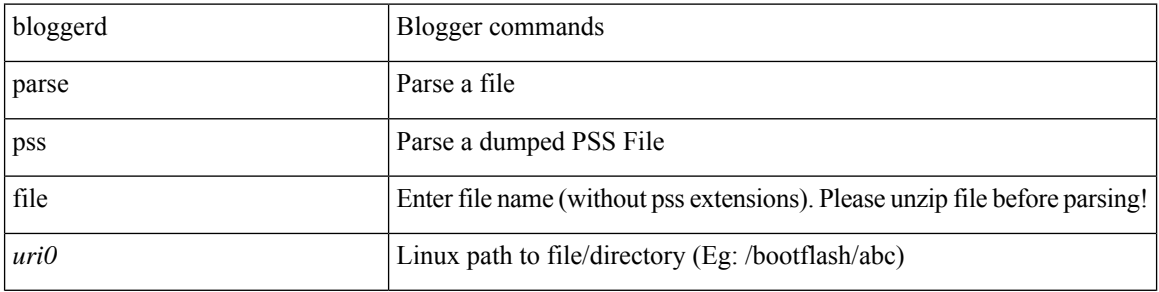

## **Command Mode**

 $\overline{\phantom{a}}$ 

# **boot-install nxos**

{ boot-install nxos <uri0> | no boot-install nxos [ <uri0> ] }

## **Syntax Description**

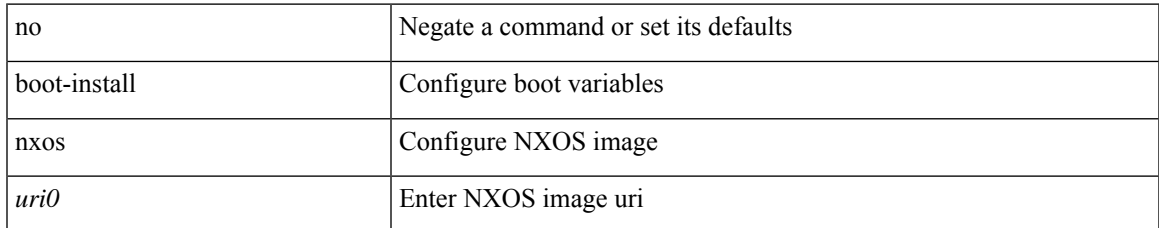

#### **Command Mode**

# **boot-order**

boot-order <new\_id>

## **Syntax Description**

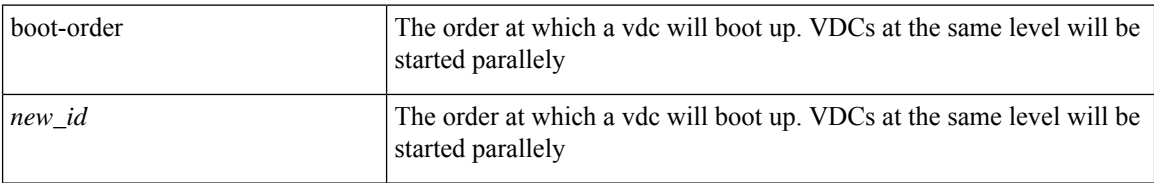

## **Command Mode**

• /exec/configure/vdc

# **boot**

I

{ boot <s0> <uri0> [ module [ <module> ] ] | no boot <s0> [ <uri0> [ module [ <module> ] ] ] }

## **Syntax Description**

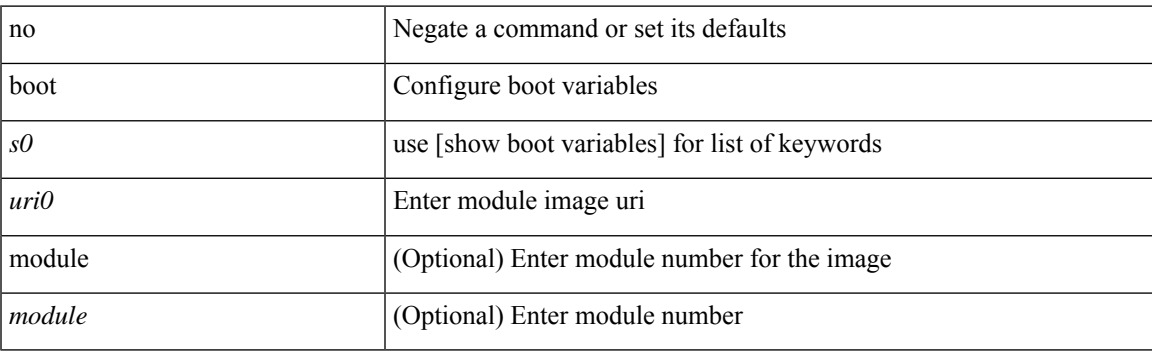

## **Command Mode**

# **boot aci**

 $\{$  boot aci  $\langle \text{uri0} \rangle \mid$  no boot aci  $\langle \text{uri0} \rangle \}$ 

## **Syntax Description**

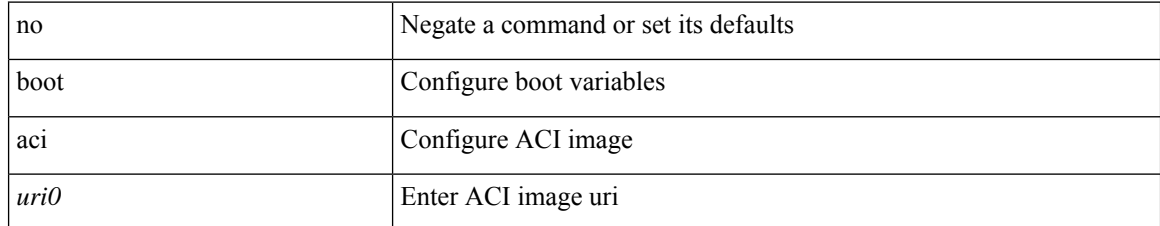

### **Command Mode**
# **boot auto-copy**

[no] boot auto-copy

### **Syntax Description**

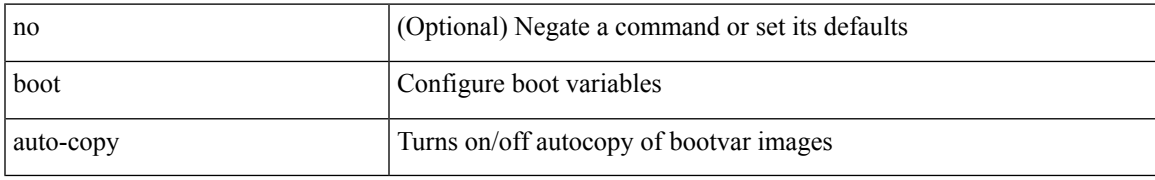

#### **Command Mode**

## **boot kickstart**

{ boot kickstart <uri0> | no boot kickstart [ <uri0> ] }

### **Syntax Description**

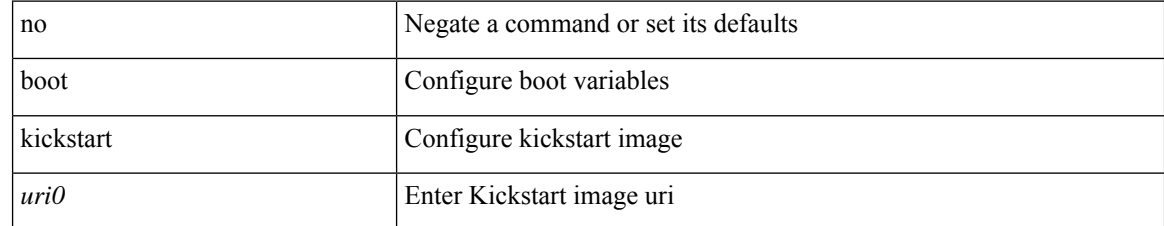

#### **Command Mode**

### **boot nxos**

I

 $\{$  boot nxos  $\langle \text{uri0>}\mid$  no boot nxos  $\left[\ \text{uri0>}\ \right]\}$ 

### **Syntax Description**

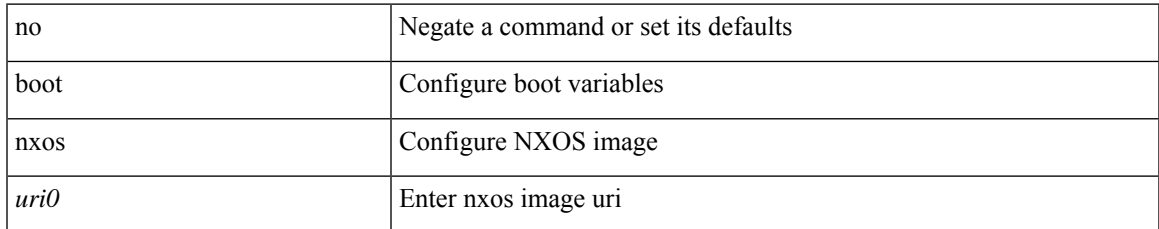

#### **Command Mode**

## **boot nxos sup-1**

 $\{$  boot nxos  $\langle \text{uri0} \rangle$  sup-1 | no boot nxos  $\langle \text{uri0} \rangle$  sup-1 }

### **Syntax Description**

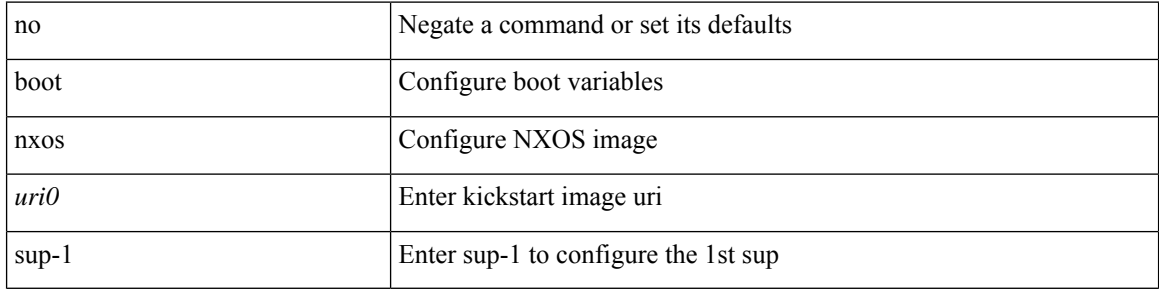

#### **Command Mode**

## **boot nxos sup-1 sup-2**

 $\{$  boot nxos <uri0> sup-1 sup-2  $\}$  no boot nxos <uri0> sup-1 sup-2  $\}$ 

### **Syntax Description**

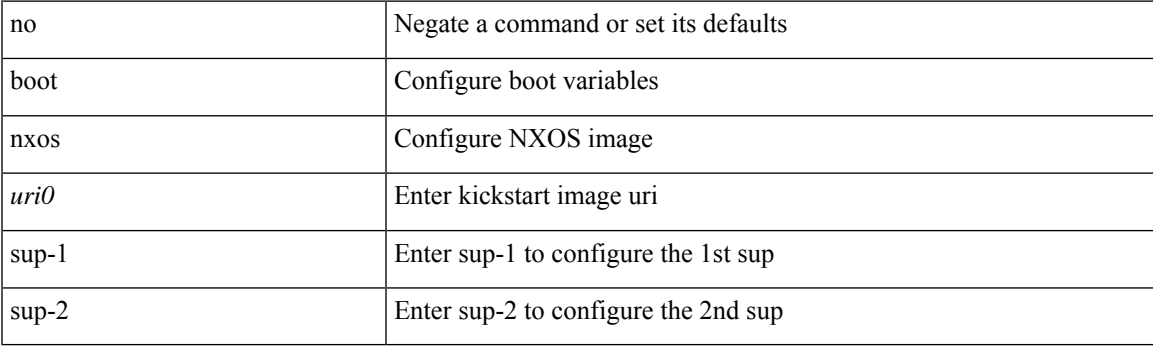

### **Command Mode**

## **boot nxos sup-2**

{ boot nxos <uri0> sup-2 | no boot nxos <uri0> sup-2 }

### **Syntax Description**

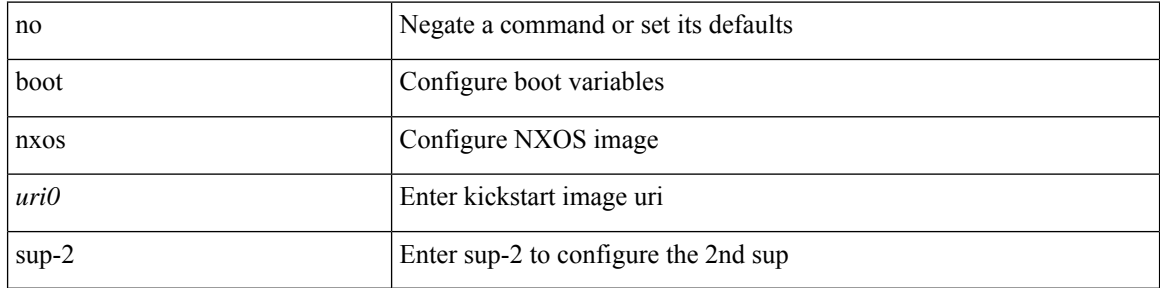

#### **Command Mode**

## **boot order bootflash**

{ boot order bootflash [ pxe ] }

### **Syntax Description**

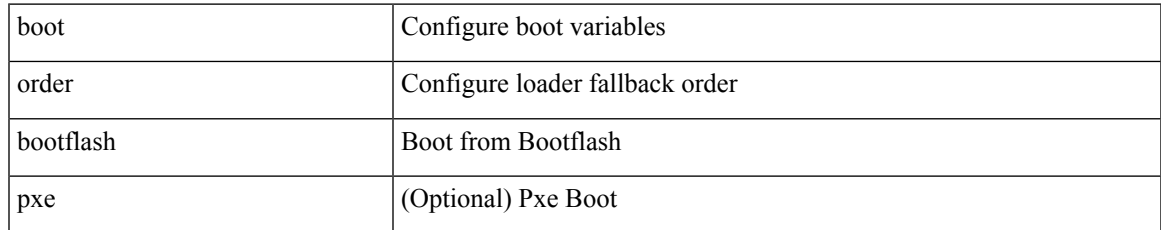

#### **Command Mode**

## **boot order pxe**

{ boot order pxe [ bootflash ] }

### **Syntax Description**

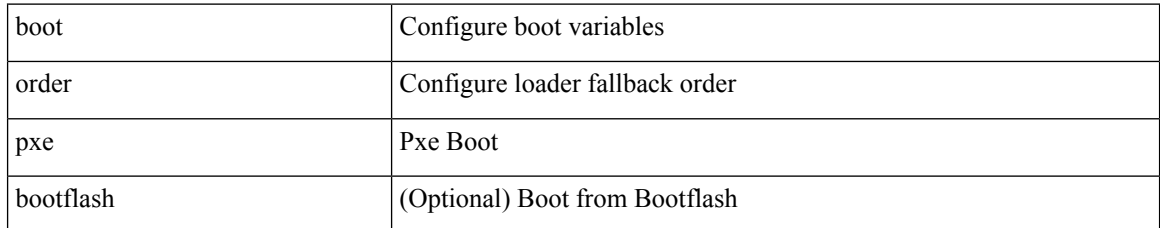

#### **Command Mode**

 $\overline{\phantom{a}}$ 

## **boot system**

{ boot system <uri0> | no boot system [ <uri0> ] }

### **Syntax Description**

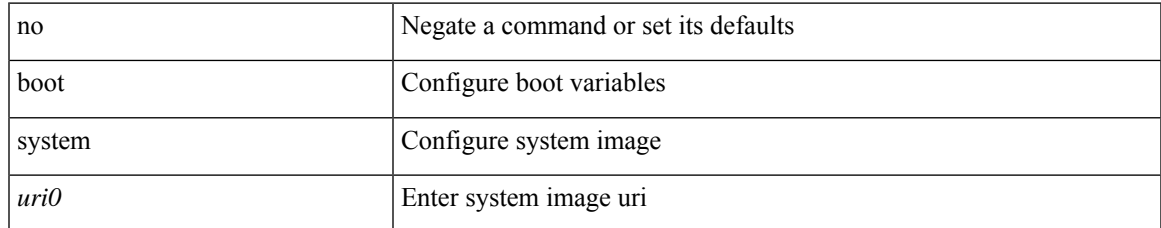

#### **Command Mode**

## **bootmode boot**

[no] bootmode boot

### **Syntax Description**

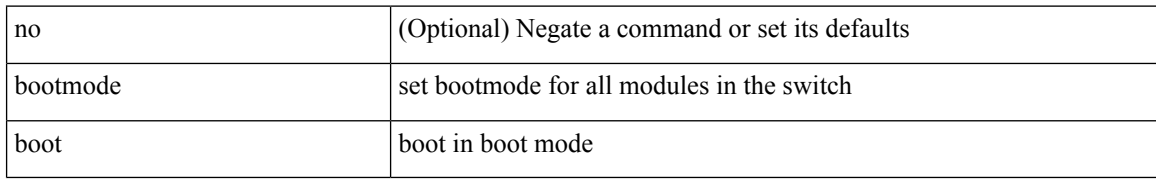

#### **Command Mode**

 $\overline{\phantom{a}}$ 

## **bootmode extruntime**

[no] bootmode extruntime

### **Syntax Description**

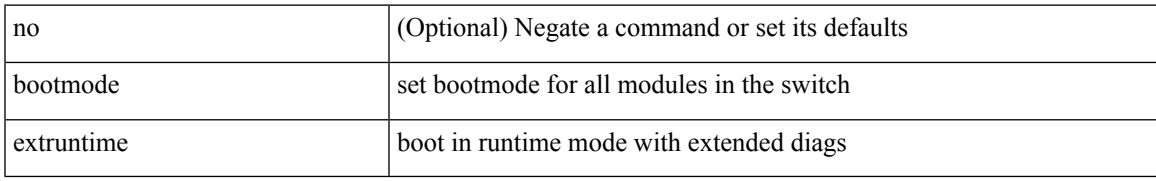

#### **Command Mode**

## **bootmode hitless**

[no] bootmode hitless

### **Syntax Description**

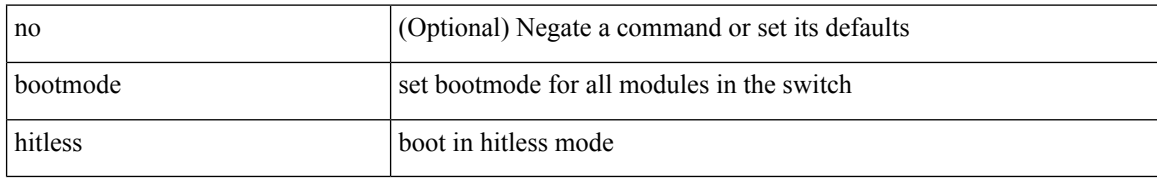

#### **Command Mode**

## **bootmode module**

[no] bootmode module <module> { boot | extruntime | hitless | netboot | nodiagruntime | runtime }

### **Syntax Description**

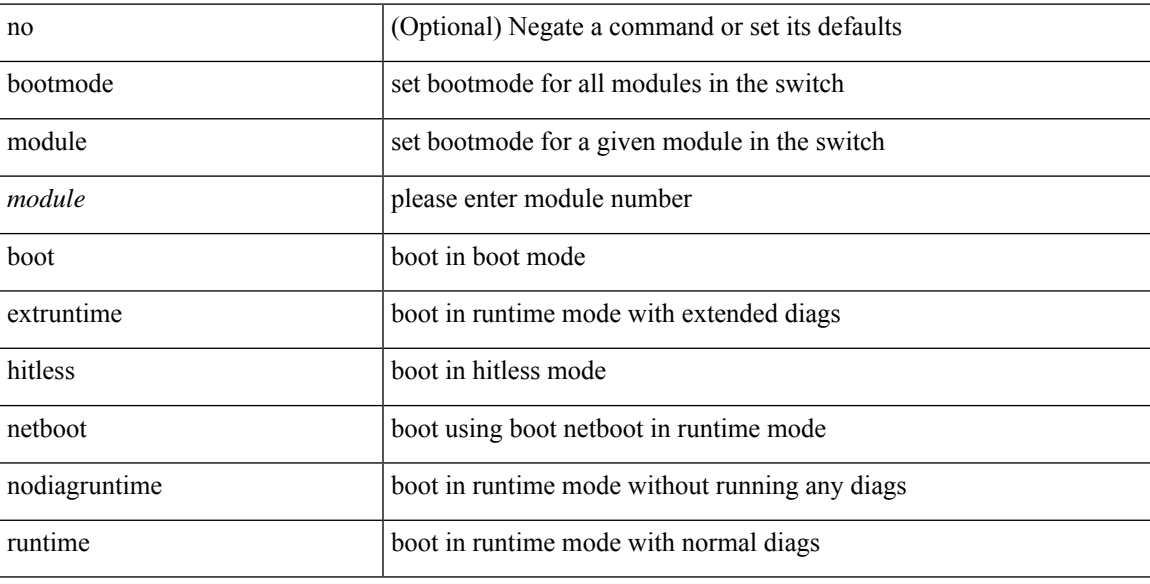

### **Command Mode**

# **bootmode nodiagruntime**

[no] bootmode nodiagruntime

#### **Syntax Description**

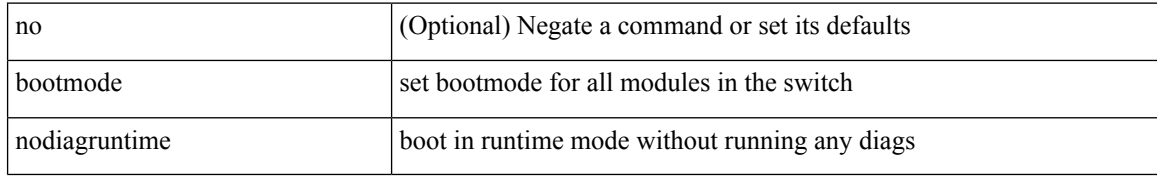

#### **Command Mode**

## **bootmode runtime**

[no] bootmode runtime

### **Syntax Description**

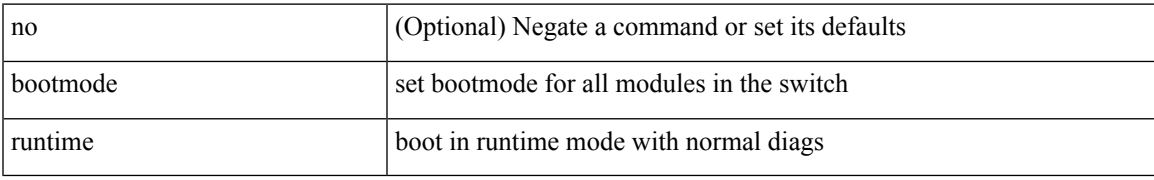

#### **Command Mode**

## **buffer-boost**

[no] buffer-boost

### **Syntax Description**

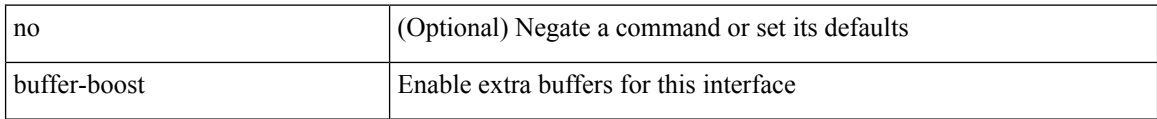

#### **Command Mode**

• /exec/configure/if-ethernet-all /exec/configure/if-eth-non-member /exec/configure/if-port-channel

### **buffer-delete**

buffer-delete { <id-range> | <id> | all }

### **Syntax Description**

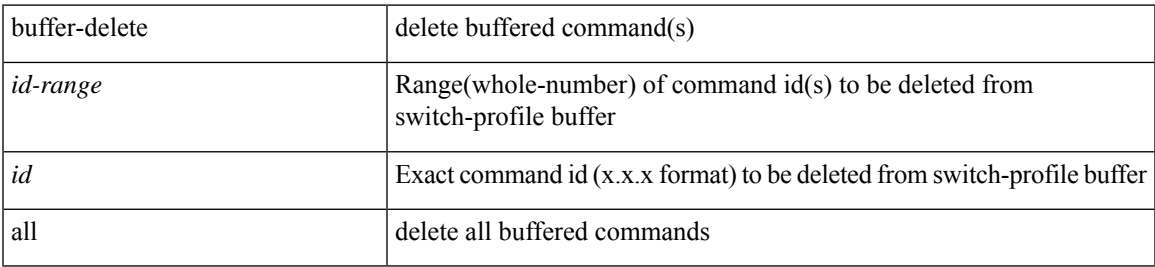

### **Command Mode**

## **buffer-move**

buffer-move <fromid> <toid>

### **Syntax Description**

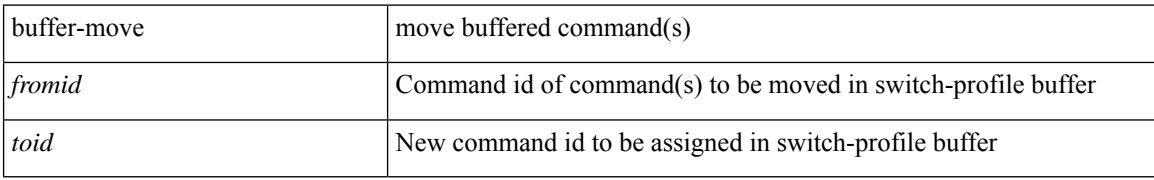

#### **Command Mode**

## **burst-detect rise-threshold bytes fall-threshold bytes2**

[no] burst-detect rise-threshold <value-in-bytes> bytes fall-threshold <value-in-bytes> bytes2

#### **Syntax Description**

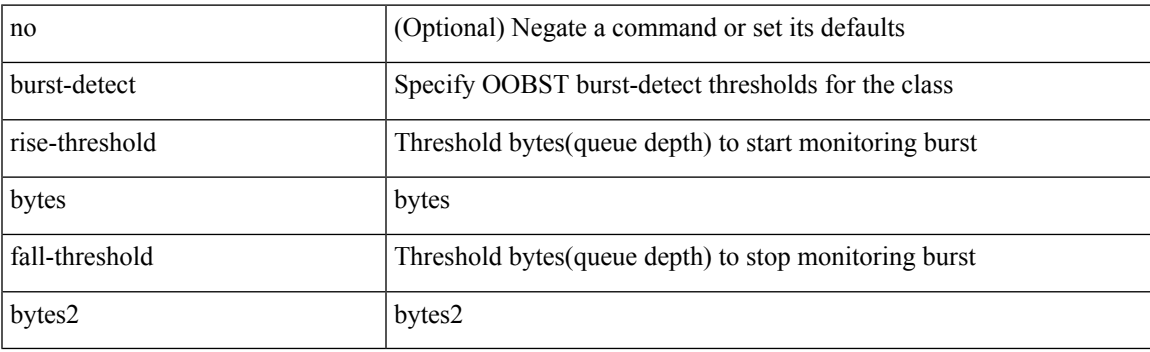

### **Command Mode**

• /exec/configure/policy-map/type/queuing/class